### **last time**

link-layer frame — send/receive on local network MAC addresses identifying source/destination machine (within local network) frame usually contains packet (potentially with info about far-fledged machines)

network-layer packet — forwarded between networks via routers IP(v4,v6) addresses routers have table — IP address  $\rightarrow$  place to send usually contain segment/datagram

transport-layer segment/datagram port numbers (which program on machine)

DNS: domain name  $\rightarrow$  IP addresses distributed, hierarchical database

**quiz Q1/2**

#### while (cannot return yet) cond wait $(\ldots)$

cannot use file\_is\_processed\_cv because cannot cond wait on two CVs at once

only solution: cond-wait on single cv

is going to require waking up sometimes when not ready would need changes to other functions to avoid that

## **quiz Q3**

removing unlock $() + \text{lock}()$  prevents othre threads from running in between

means processfile would happen with lock held

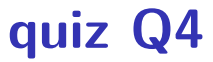

correct solutions: wait for each things not done individually

cannot wait for things that are done — because could wait forever

# **quiz Q5**

- A to B [lost]: msg 1
- A to B: msg 1
- B to A [lost]: ack msg 1
- B to A: ack msg 1
- A to B: msg 2
- B to A [lost]: ack msg 2
- B to A: ack msg 2

## **quiz Q6**

…

cross network time can overlap

at time 0: A to B: msg 1 (1 to send  $+$  10 to transit)

```
at time 1: A to B: msg 2(1 + 10)
```

```
at time 2: A to B: msg 3(1 + 10)
```

```
at time 9: A to B: msg 10 (1 + 10)\rightarrow B receives msg 10 at time 20
```
## **names and addresses**

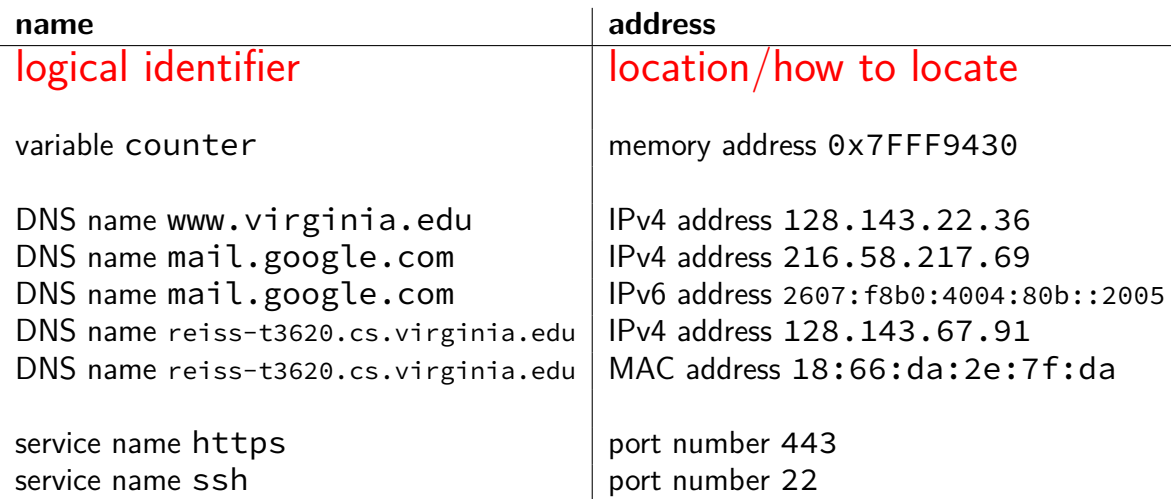

#### **names and addresses**

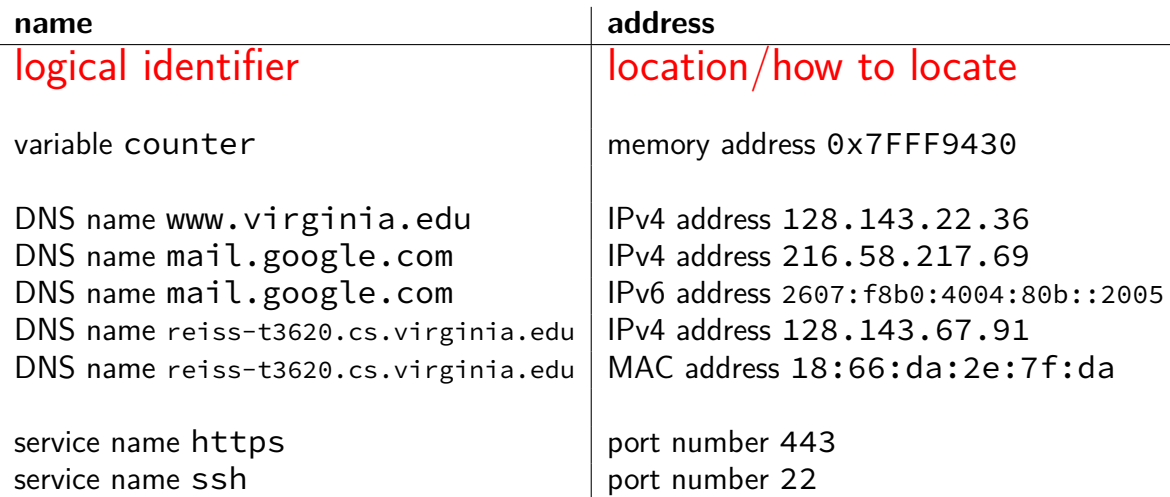

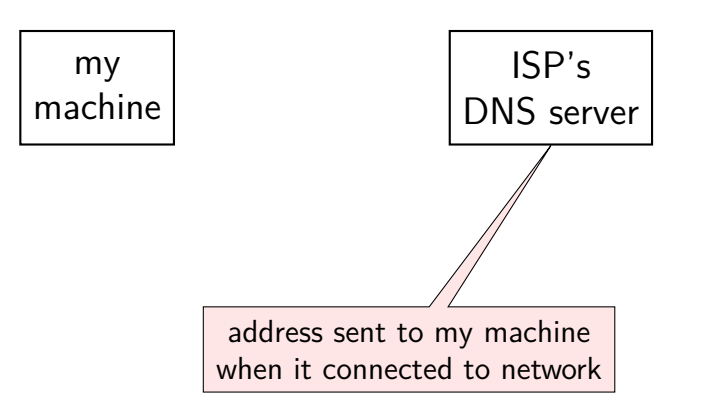

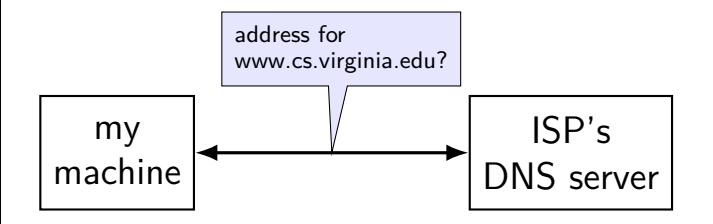

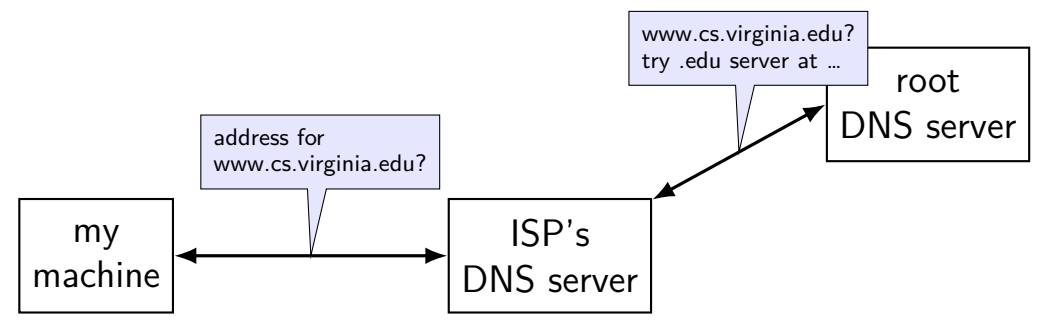

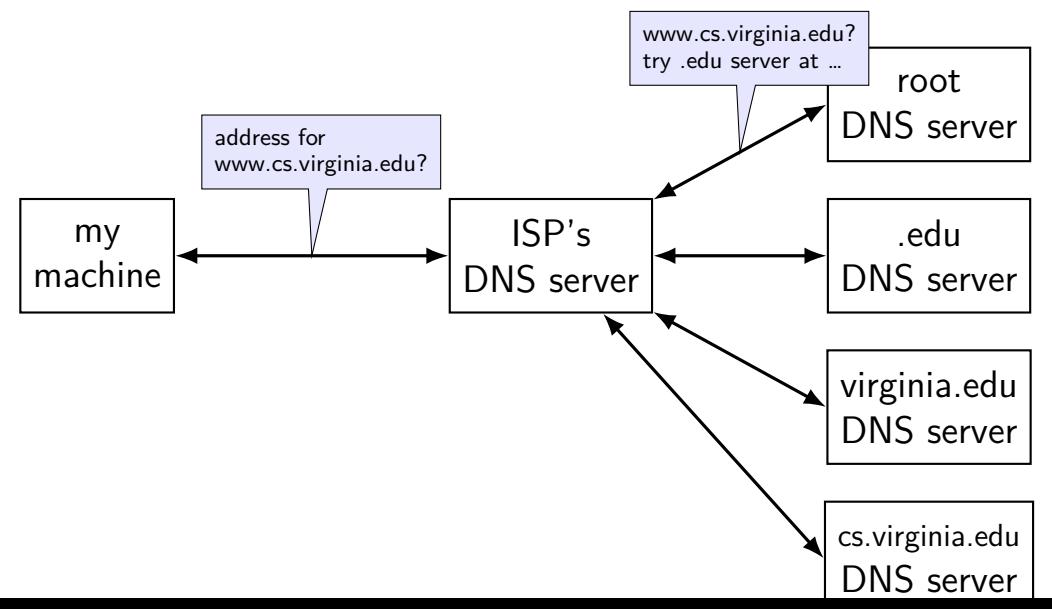

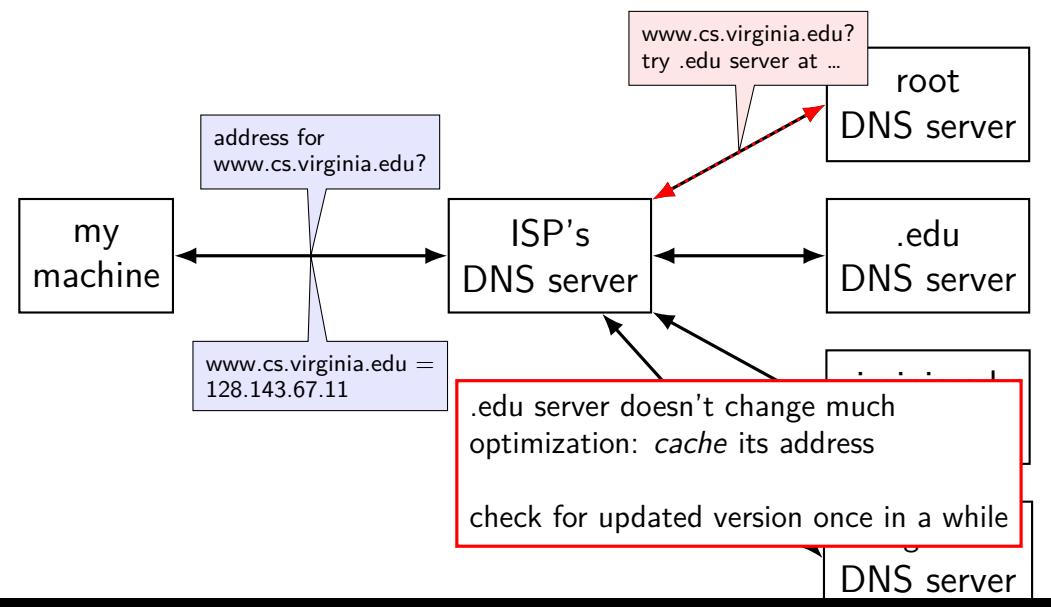

## **querying the root**

\$ dig +trace +all www.cs.virginia.edu

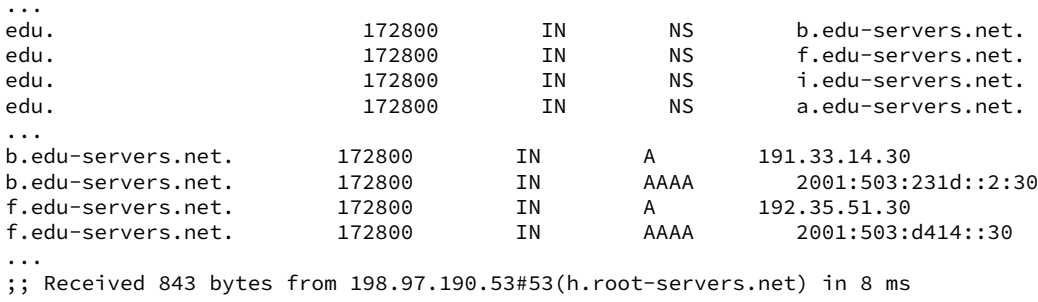

...

## **querying the edu**

\$ dig +trace +all www.cs.virginia.edu ... virginia.edu. 172800 IN NS nom.virginia.edu. virginia.edu. 172800 IN NS uvaarpa.virginia.edu. 172800 IN NS eip-01-aws.net.virginia.edu. nom.virginia.edu. 172800 IN A 128.143.107.101 uvaarpa.virginia.edu. 172800 IN A 128.143.107.117 eip-01-aws.net.virginia.edu. 172800 IN A 44.234.207.10 ;; Received 165 bytes from 192.26.92.30#53(c.edu-servers.net) in 40 ms ...

## **querying virginia.edu+cs.virginia.edu**

\$ dig +trace +all www.cs.virginia.edu

...

cs.virginia.edu. 3600 IN NS coresrv01.cs.virginia.edu. coresrv01.cs.virginia.edu. 3600 IN A 128.143.67.11 ;; Received 116 bytes from 44.234.207.10#53(eip-01-aws.net.virginia.edu) in 72 ms

www.cs.Virginia.EDU. 172800 IN A 128.143.67.11<br>cs.Virginia.EDU. 172800 IN NS coresrv01.cs.Vir; cs.Virginia.EDU. 172800 IN NS coresrv01.cs.Virginia.EDU. coresrv01.cs.Virginia.EDU. 172800 IN A 128.143.67.11 ;; Received 151 bytes from 128.143.67.11#53(coresrv01.cs.virginia.edu) in 4 ms

## **querying typical ISP's resolver**

\$ dig www.cs.virginia.edu ... ;; ANSWER SECTION: www.cs.Virginia.EDU. 7183 IN A 128.143.67.11 ..

cached response

valid for 7183 more seconds

after that everyone needs to check again

#### **exercise**

```
suppose initially
     * foo.com DNS server ('nameserver') = 10.2.3.4, valid 200 s
     www.foo.com = 10.1.2.3, valid 100 s
```
if at time 0 seconds, changed to:  $*$  foo.com DNS server  $= 10.3.4.5$ , valid 100 s www.foo.com DNS server  $= 10.3.5.1$ , valid 400 s

ex 0: when will new DNS server/www.foo.com start being used?

ex 1: when can we shut down old DNS server?

ex 2: when can we shut down old www.foo.com?

#### **names and addresses**

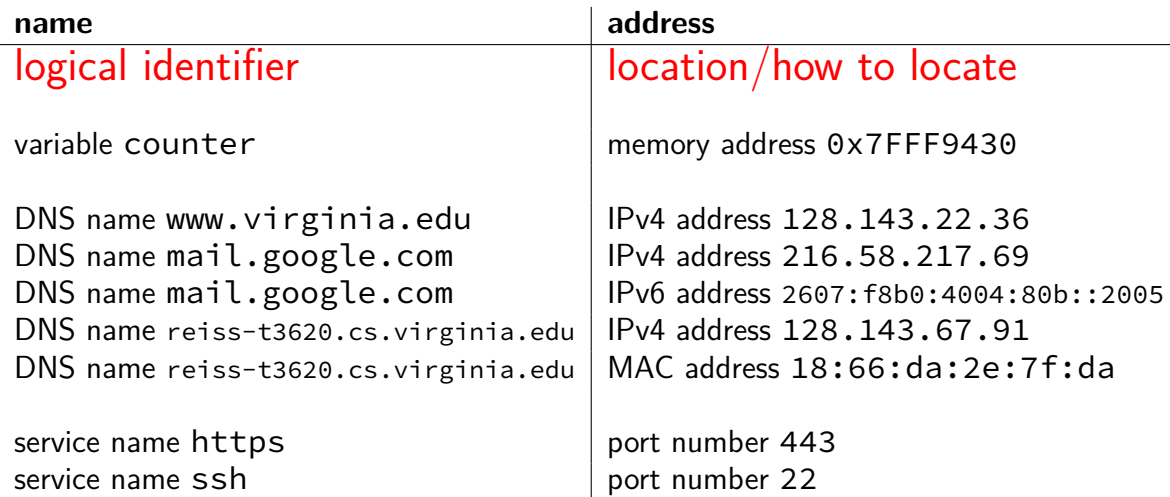

## **two types of addresses?**

MAC addreses: on link layer

IP addresses: on network layer

how do we know which MAC address to use?

## **a table on my desktop**

my desktop:

```
$ arp -an
? (128.143.67.140) at 3c:e1:a1:18:bd:5f [ether] on enp0s31f6
? (128.143.67.236) at <incomplete> on enp0s31f6
? (128.143.67.11) at 30:e1:71:5f:39:10 [ether] on enp0s31f6
? (128.143.67.92) at <incomplete> on enp0s31f6
? (128.143.67.5) at d4:be:d9:b0:99:d1 [ether] on enp0s31f6
```
…

network address to link-layer address  $+$  interface

only tracks things directly connected to my local network non-local traffic sent to local router

### **how is that table made?**

ask all machines on local network (same switch)

"Who has 128.148.67.140"

the correct one replies

## **addendum re: routing**

routers track network  $+$  next router for IP address range

## **IPv4 addresses and routing tables**

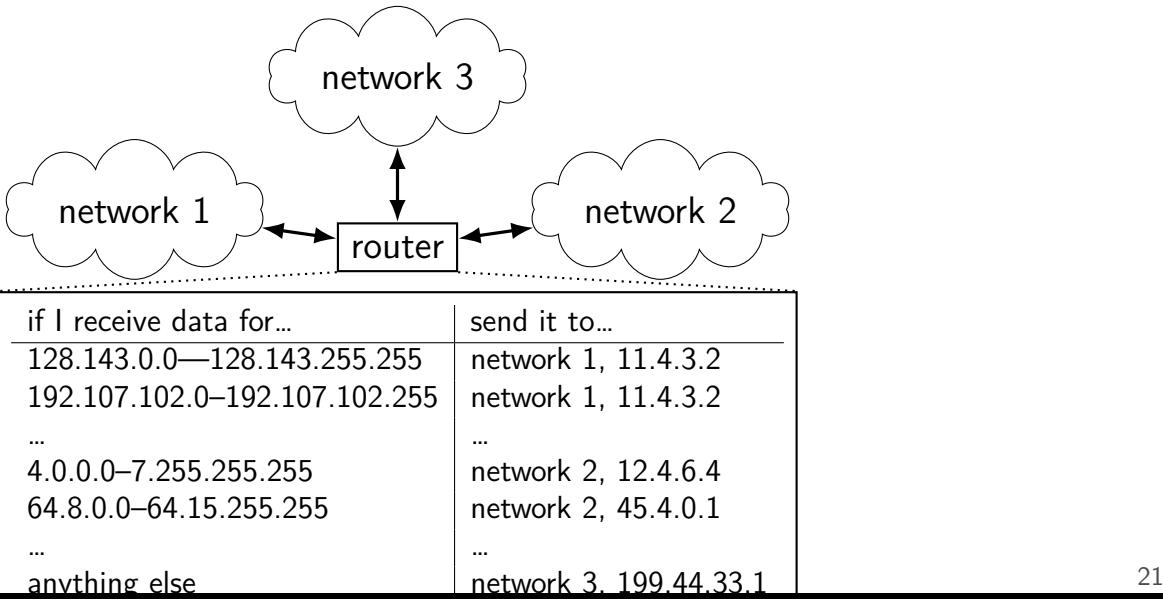

# **URL / URIs**

Uniform Resource Locators (URL) tells how to find "resource" on network uniform — one syntax for multiple protocols (types of servers, etc.)

Unifrom Resources Identifiers superset of URLs

## **URI examples**

https://kytos02.cs.virginia.edu:443/cs3130-spring2023/ quizzes/quiz.php?qid=02#q2

https://kytos02.cs.virginia.edu/cs3130-spring2023/ quizzes/quiz.php?qid=02

https://www.cs.virginia.edu/

sftp://cr4bd@portal.cs.virginia.edu/u/cr4bd/file.txt

tel:+1-434-982-2200

//www.cs.virginia.edu/~cr4bd/3130/S2023/ /~cr4bd/3130/S2023

scheme and/or host implied from context

# **URI generally**

scheme://authority/path?query#fragment scheme: — what protocol

//authority/ authoirty  $=$  user@host:port OR host:port OR user@host OR host

#### path

which resource

```
?query — usually key/value pairs
```

```
#fragment — place in resource
```
most components (sometimes) optional

## **autoconfiguration**

problem: how does my machine get IP address

otherwise:

have sysadmin type one in? just choose one? ask machine on local network to assign it

## **autoconfiguration**

problem: how does my machine get IP address

otherwise:

have sysadmin type one in? just choose one? ask machine on local network to assign it

## **autoconfiguration**

problem: how does my machine get IP address

otherwise:

have sysadmin type one in? just choose one? ask machine on local network to assign it

often local router machine runs service to assign IP addresses knows what IP addresses are available sysadmin might configure in mapping from MAC addresses to IP addresses

## **DHCP high-level**

protocol done over UDP

but since we don't have IP address yet, use 0.0.0.0

and since we don't know server address, use 255.255.255.255  $=$  "everyone on the local network"

local server replies to request with address  $+$  time limit

later: can send messages to local server to renew/give up address

## **DHCP high-level**

protocol done over UDP

but since we don't have IP address yet, use 0.0.0.0

and since we don't know server address, use 255.255.255.255  $=$  "everyone on the local network"

local server replies to request with address  $+$  time limit

later: can send messages to local server to renew/give up address

### **exercise: why time limit?**

DHCP "lease"

rather than getting address forever

but DHCP has way of releasing taken address

why impose a time limit

#### **network address translation**

IPv4 addresses are kinda scarce

solution: *convert* many private addrs. to one public addr.

locally: use private IP addresses for machines

outside: private IP addresses become a single public one

commonly how home networks work (and some ISPs)

## **implementing NAT**

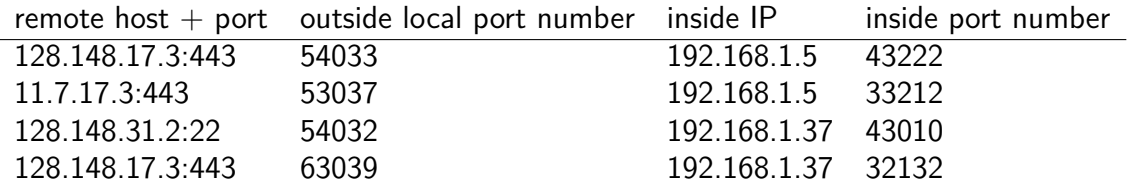

#### table of the translations

need to update as new connections made
# **upcoming lab**

request  $+$  receive message split into pieces

you are responsible for: requesting parts in order resending requests if messages lost/corrupted

"acknowledge" receiving part X to request part  $X{+}1$ 

# **upcoming lab**

request  $+$  receive message split into pieces

you are responsible for: requesting parts in order resending requests if messages lost/corrupted

"acknowledge" receiving part X to request part  $X+1$ 

## **protocol**

#### GET $x$  — retrieve message  $x$  ( $x = 0, 1, 2,$  or 3) other end acknowledges by giving data if they don't reply, you need to send again higher numbered messages have errors/etc. that are harder to handle

#### ACK*n*

request message  $n+1$  by acknowledging message  $n$ not quite same purpose as acknowledgments in prior examples (in lab, the response is your 'acknowledgment' of your request; you retry if you don't get it)

## **protocol**

#### GET $x$  — retrieve message  $x$  ( $x = 0, 1, 2,$  or 3) other end acknowledges by giving data if they don't reply, you need to send again higher numbered messages have errors/etc. that are harder to handle

#### ACK*n*

request message  $n+1$  by acknowledging message  $n$ not quite same purpose as acknowledgments in prior examples (in lab, the response is your 'acknowledgment' of your request; you retry if you don't get it)

# **callback-based programming (1)**

```
/* library code you don't write *//* in the lab: part of waitForAllTimeoutsAndMessagesThenExit()
void mainLoop() {
    while (notExiting) {
        Event event = waitForAndGetNextEvent();
        if (event.type == RECIEVED) {
            recvd(...);
        \} else if (event.type == TIMEOUT) {
            (event.timeout_function)(...);
        }
        ...
    }
}
```
# **callback-based programming (2)**

```
/* your code, called by library */void recvd(...) {
    ...
    setTimeout(..., timerCallback, ...);
}
void timerCallback(...) {
    ...
}
int main() {
    send(\dots/* first message */);
    \ldots /* other initial setup */
    waitForAllTimeoutsAndMessagesThenExit(); // runs mainLoop
}
```
## **callback-based programming**

writing scripts in a webpage

many graphical user interface libraries

sometimes servers that handle lots of connections

## **firewalls**

don't want to expose network service to everyone?

solutions:

service picky about who it accepts connections from filters in OS on machine with services filters on router

later two called "firewalls"

## **firewall rules examples?**

ALLOW tcp port 443 (https) FROM everyone

- ALLOW tcp port 22 (ssh) FROM my desktop's IP address
- BLOCK tcp port 22 (ssh) FROM everyone else

ALLOW from address X to address Y

#### **secure communication context**

"secure" communication

mostly talk about on network

between *principals*  $\approx$  people/servers/programs

but same ideas apply to, e.g., messages on disk communicating with yourself

## **A to B**

running example: A talking with B maybe sometimes also with C

attacker E — eavesdropper

passive gets to read all messages over network

attacker M — machine-in-the-middle active gets to read and replace and add messages on the network

## **privileged network position**

intercept radio signal?

control local wifi router? may doesn't just forward messages

compromise network equipment?

send packets with 'wrong' source address called "spoofing"

fool DNS servers to 'steal 'name?

fool routers to send you other's data?

# **possible security properties? (1)**

what we'll talk about:

confidentiality — information shared only with those who should have it

authenticity — message genuinely comes from right principal (and not manipulated)

# **possible security properties? (2)**

important ones we won't talk about…:

repudiation — if A sends message to B, B can't prove to C it came from A

(takes extra effort to get along with authenticity)

forward-secrecy — if A compromised now, E can't use that to decode past conversations with B

anonymity  $-$  A can talk to B without B knowing who it is

#### **secrets**

if A is talking to B are communicating, what stops M (machine-in-the-middle) from pretending to be B?

assumption: B knows some secret information that M does not

#### **secrets**

if A is talking to B are communicating, what stops M (machine-in-the-middle) from pretending to be B?

assumption: B knows some secret information that M does not

start: assume A and B have a *shared secret* they both know (and attackers do not)

(later: easier to setup assumptions)

## **bad ways to use shared secret**

- $A \rightarrow B$ : What's the password?
- $B \rightarrow A$ : It's 'Abc\$xyM\$e'.
- $A \rightarrow B$ : That's right! Here's my confidential information.

## **bad ways to use shared secret**

- $A \rightarrow B$ : What's the password?
- $B \rightarrow A$ : It's 'Abc\$xyM\$e'.
- $A \rightarrow B$ : That's right! Here's my confidential information.

well, this doesn't really help:

against E (eavesdropper), who can read the password AND confidential info

against M (machine-in-the-middle), who can also pretend to be A for B

## **symmetric encryption**

some magic math!

we'll be given two functions by expert: encrypt:  $E$ (key, message) = ciphertext  $decrypt: D(key, ciphertext) = message$ 

 $key = shared secret$ ideally small (easy to share) and chosen at random unsolved problem: how to share it?

# **symmetric encryption properties (1)**

our functions:

encrypt:  $E$ (key, message) = ciphertext  $decrypt: D(key, ciphertext) = message$ 

knowing *E* and *D*, it should be hard to learn anything about the message from the ciphertext without key

"hard"  $\approx$  would have to try every possible key

# **symmetric encryption properties (1)**

our functions:

encrypt:  $E$ (key, message) = ciphertext  $decrypt: D(key, ciphertext) = message$ 

knowing *E* and *D*, it should be hard to learn anything about the message from the ciphertext without key

"hard"  $\approx$  would have to try every possible key

actually that's not secret enough, usually want to resist recovery of info about message or key even given…

partial info about the message, or

lots of other (message, ciphertext) pairs, or "known plaintext"

lots of (message, ciphertext) pairs for other messages the attacker chooses, or

"chosen plaintext"

actually that's not secret enough, usually want to resist recovery of info about message or key even given…

partial info about the message, or

lots of other (message, ciphertext) pairs, or "known plaintext"

lots of (message, ciphertext) pairs for other messages the attacker chooses, or

"chosen plaintext"

actually that's not secret enough, usually want to resist recovery of info about message or key even given…

partial info about the message, or

lots of other (message, ciphertext) pairs, or "known plaintext"

lots of (message, ciphertext) pairs for other messages the attacker chooses, or

"chosen plaintext"

actually that's not secret enough, usually want to resist recovery of info about message or key even given…

partial info about the message, or

lots of other (message, ciphertext) pairs, or "known plaintext"

lots of (message, ciphertext) pairs for other messages the attacker chooses, or

"chosen plaintext"

actually that's not secret enough, usually want to resist recovery of info about message or key even given…

partial info about the message, or

lots of other (message, ciphertext) pairs, or "known plaintext"

lots of (message, ciphertext) pairs for *other messages the attacker* chooses, or

"chosen plaintext"

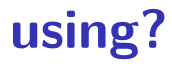

in advance: A and B share encryption key

A computes  $E$ (key, 'The secret formula is...') = \*\*\*

send on network:  $A \rightarrow B \cdot$ \*\*\*

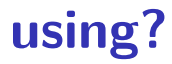

in advance: A and B share encryption key

A computes  $E(\text{key}, \text{ 'The secret formula is...'}) =$ \*\*\* send on network:  $A \rightarrow B \cdot$ \*\*\*

B computes  $D(\text{key}, \text{***}) = \text{``The secret formula is ...''}$ 

## **encryption is not enough**

if B receives an encrypted message from A, and…

it makes sense when decrypted, why isn't that good enough?

problem: an active attacker M can selectively manipulate the encrypted message

## **manipulating encrypted data?**

one example: common symmetric encryption approach: use random number  $+$  shared secret to... produce sequence of hard-to-guess bits *x<sup>i</sup>* as long as the message produce ciphertext with xor:  $c_i = m_i \oplus x_i$  $m$ essage =  $m_0m_1m_2...$ ; ciphertext = [random number] $c_0c_1c_2...$ 

means that flipping *c<sup>i</sup>* flips bit *m<sup>i</sup>*

also means that we can shorten messages silently

## **manipulating messages**

as an active attacker

if we know part of plaintext can sometimes make it read anything else by flipping bits "Pay \$100 to Bob"  $\rightarrow$  "Pay \$999 to Bob"

we can shorten

"Pay \$100 to ABC Corp if they ..."  $\rightarrow$  "Pay \$100 to ABC Corp"

we can corrupt selected parts of message and check the response is e.g. what changes don't make B reject message as malformed?

## **message authentication codes (MACs)**

goal: use shared secret key to verify message origin

one function:  $MAC$ (key, message) = tag

knowing *MAC* and the message and the tag, it should be hard to: find the value of  $MAC$ (key, other message) — ("forge" the tag) find the key

### **contrast: MAC v checksum**

message authentication code acts like checksum, but…

checksum can be recomputed without any key

checksum meant to protect against accidents, not malicious attacks

checksum can be faster to compute  $+$  shorter

## **using without encryption?**

in advance: choose  $+$  share MAC key

A prepares message:

A computes 'Please pay \$100 to M.' A computes  $MAC(MAC$  key, 'Please pay \$100 to M.') =  $QQQ$ 

 $A \rightarrow B$ : Please pay \$100 to M. @@@

## **using without encryption?**

in advance: choose  $+$  share MAC key

A prepares message:

A computes 'Please pay \$100 to M.' A computes  $MAC(MAC$  key, 'Please pay \$100 to M.') =  $QQQ$ 

 $A \rightarrow B$ : Please pay \$100 to M. @@@

B processes message:

B recomputes *MAC*(MAC key, 'Please pay \$100 to M.') rejects if it doesn't match @@@

# **using with encryption?**

in advance: choose  $+$  share encryption key and MAC key

A prepares message:

A computes *E*(encrypt key, 'The secret formula is...') = \*\*\* A computes  $MAC(MAC$  key, \*\*\*) =  $QQQ$ 

 $A \rightarrow B \cdot$ \*\*\* @@@
## **using with encryption?**

in advance: choose  $+$  share encryption key and MAC key

A prepares message:

A computes  $E$ (encrypt key, 'The secret formula is...') = \*\*\* A computes  $MAC(MAC$  key, \*\*\*) =  $QQQ$ 

 $A \rightarrow B \cdot$ \*\*\* @@@

B processes message:

B recomputes *MAC*(MAC key, \*\*\*) rejects if it doesn't match @@@ B computes  $D(\text{key}, \text{***}) = \text{``The secret formula is ...''}$ 

## **"authenticated encryption"**

often encryption  $+$  MAC packaged together

name: authenticated encryption

#### **exercise**

suppose A, B have shared keys  $K_1, K_2$ assume attackers do not have keys

 $E/D =$  encrypt/decrypt function

A asks B to pay Sue \$100 by sending message with these parts: "2023-11-03: pay \$100" *E*(*K*1*,* "2023-11-03 Sue") *MAC*(*K*2*,* "2023-11-03 \$100")

1. can eavesdropper learn: (a) who is being paid, (b) how much?

2. can machine-in-middle change: (a) who is being paid, (b) how much?

### **shared secrets impractical**

problem: shared secrets usually aren't practical

need secure communication before I can do secure communication?

scaling problems millions of websites  $\times$  billions of browsers  $=$  how many keys? hard to talk to new people

### **shared secrets impractical**

problem: shared secrets usually aren't practical

need secure communication before I can do secure communication?

scaling problems millions of websites  $\times$  billions of browsers  $=$  how many keys? hard to talk to new people

### **shared secrets impractical**

problem: shared secrets usually aren't practical

need secure communication before I can do secure communication?

#### scaling problems

millions of websites  $\times$  billions of browsers  $=$  how many keys? hard to talk to new people

will still need to have some sort of secure communication to setup!

because we need some way to know we aren't talking to attacker

will still need to have some sort of secure communication to setup!

because we need some way to know we aren't talking to attacker

but…

will still need to have some sort of secure communication to setup!

because we need some way to know we aren't talking to attacker but…

#### can be broadcast communication

don't need full new sets of keys for each web browser

will still need to have some sort of secure communication to setup!

because we need some way to know we aren't talking to attacker but…

can be broadcast communication don't need full new sets of keys for each web browser

only with smaller number of trusted authorities don't need to have keys for every website in advance

## **asymmetric encryption**

we'll have two functions:

encrypt:  $PE$ (public key, message) = ciphertext decrypt:  $PD$ (private key, ciphertext) = message

(public key, private key)  $=$  "key pair"

## **key pairs**

'private key'  $=$  kept secret usually not shared with anyone

'public key'  $=$  safe to give to everyone usually some hard-to-reverse function of public key

concept will appear in some other cryptographic primitives

## **asymmetric encryption properties**

functions:

encrypt:  $PE$ (public key, message) = ciphertext decrypt:  $PD$ (private key, ciphertext) = message

should have:

knowing *P E*, *P D*, the public key, and ciphertext shouldn't make it too easy to find message knowing *P E*, *P D*, the public key, ciphertext, and message shouldn't help in finding private key

#### **secrecy properties with asymmetric**

not going to be able to make things as hard as "try every possibly private key"

but going to make it impractical

like with symmetric encryption want to prevent recovery of any info about message

also have some other attacks to worry about: e.g. no info about key should be revealed based on our reactions to decrypting maliciously chosen ciphertexts

## **using asymmetric v symmetric**

both:

```
use secret data to generate key(s)
```
asymmetric (AKA public-key) encryption one "keypair" per recipient private key kept by recipient public key sent to all potential senders encryption is one-way without private key

symmetric encryption

one key per (recipient  $+$  sender) secret key kept by recipient  $+$  sender if you can encrypt, you can decrypt

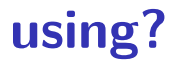

in advance: B generates private key  $+$  public key

in advance: B sends public key to A (and maybe others) securely

A computes  $PE$ (public key, 'The secret formula is...') = \*\*\*\*\*\*\*

send on network:  $A \rightarrow B$ : \*\*\*\*\*\*\*\*\*

B computes  $PD$ (private key, \*\*\*\*\*\*\*) = 'The secret formula is ...'

## **digital signatures**

symmetric encryption : asymetric encryption :: message authentication codes : digital signatures

## **digital signatures**

pair of functions:

```
sign: S(private key, message) = signature
verify: V(\text{public key, signature}, \text{message}) = 1 ("yes, correct signature")
```
(public key, private key)  $=$  key pair (similar to asymmetric encryption)

public key can be shared with everyone knowing *S*, *V* , public key, message, signature doesn't make it too easy to find another message  $+$  signature so that *V*(public key, other message, other signature) = 1

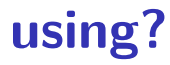

in advance: A generates private key  $+$  public key

in advance: A sends public key to B (and maybe others) securely

A computes  $S($ private key, 'Please pay ...') = \*\*\*\*\*\*\*

send on network: A  $\rightarrow$  B: 'I authorize the payment', \*\*\*\*\*\*\*\*

B computes  $V(\text{public key, 'Please pay ...', ******) = 1$ 

#### **tools, but...**

have building blocks, but less than straightforward to use

lots of issues from using building blocks poorly

start of art solution: formal proof sytems

## **replay attacks**

…

- $A \rightarrow B$ : Did you order lunch? [signature 1 by A] signature 1 by  $A =$  Sign(A's private signing key, "Did you order lunch?") will check with Verify(A's public key, signature 1 by A, "Did you order lunch?")
- $B\rightarrow A$ : Yes. [signature 1 by B] signature 1 by  $B = Sign(B's private key, "Yes.")$ will check with Verify(B's public key, signature 1 by B, "Yes.")
- $A \rightarrow B$ : Vegetarian? [signature 2 by A]  $B\rightarrow A$ : No, not this time. [signature 2 by B]
- $A\rightarrow B$ : There's a guy at the door, says he's here to repair the AC. Should I let him in? [signature *N* by A]

## **replay attacks**

…

 $A \rightarrow B$ : Did you order lunch? [signature 1 by A]  $B\rightarrow A$ : Yes. [signature 1 by B]  $A \rightarrow B$ : Vegetarian? [signature 2 by A]  $B\rightarrow A$ : No, not this time. [signature 2 by B]

 $A\rightarrow B$ : There's a guy at the door, says he's here to repair the AC. Should I let him in? [signature ? by A]

how can attacker hijack the reponse to A's inquiry?

## **replay attacks**

…

 $A \rightarrow B$ : Did you order lunch? [signature 1 by A]  $B\rightarrow A$ : Yes. [signature 1 by B]  $A \rightarrow B$ : Vegetarian? [signature 2 by A]  $B\rightarrow A$ : No, not this time. [signature 2 by B]

 $A \rightarrow B$ : There's a guy at the door, says he's here to repair the AC. Should I let him in? [signature ? by A]

how can attacker hijack the reponse to A's inquiry?

as an attacker, I can copy/paste B's earlier message! just keep the same signature, so it can be verified! Verify(B's public key, "Yes.", signature 2 from B)  $= 1$  70

# **nonces (1)**

…

one solution to replay attacks:

 $A \rightarrow B$ : #1 Did you order lunch? [signature 1 from A] signature from  $A = Sign(A)$ 's private key, "#1 Did you order lunch?")

 $B\rightarrow A$ : #1 Yes. [signature 1 from B] A→B: #2 Vegetarian? [signature 2 from A]  $B\rightarrow A$ : #2 No, not this time. [signature 2 from B]

A $\rightarrow$ B: #54 There's a guy at the door, says he's here to repair the AC. Should I let him in? [signature ? from A]

(assuming A actually checks the numbers)

# **nonces (2)**

another solution to replay attacks:

 $B\rightarrow A$ : [next number  $\#91523$ ] [signature from B] A $\rightarrow$ B: #91523 Did you order lunch? [next number #90382] [signature from A] B $\rightarrow$ A: #90382 Yes. [next number #14578] [signature from B] …

 $A\rightarrow B$ : #6824 There's a guy at the door, says he's here to repair the AC. Should I let him in? [next number  $\#36129$ ][signature from A]

(assuming A actually checks the numbers)

## **replay attacks (alt)**

 $M \rightarrow B$ : #50 Did you order lunch? [signature by M] B→M: #50 Yes. [signature intended for M by B]

 $A\rightarrow B$ : #50 There's a guy at the door, says he's here to repair the AC. Should I let him in? [signature ? by A]

how can M hijack the reponse to A's inquiry?

## **replay attacks (alt)**

 $M \rightarrow B$ : #50 Did you order lunch? [signature by M] B→M: #50 Yes. [signature intended for M by B]

 $A\rightarrow B$ : #50 There's a guy at the door, says he's here to repair the AC. Should I let him in? [signature ? by A]

how can M hijack the reponse to A's inquiry?

as an attacker, I can copy/paste B's earlier message! just keep the same signature, so it can be verified! Verify(B's public key, "#50 Yes.", signature intended for M by B) = 1

## **confusion about who's sending?**

in addition to nonces, either

write down more who is sending  $+$  other context so message can't be reused and/or

use unique set of keys for each principal you're talking to

with symmetric encryption, also "reflection attacks" A sends message to B, attacker sends A's message back to A as if it's from B

#### **other attacks without breaking math**

## **TLS state machine attack**

from <https://mitls.org/pages/attacks/SMACK>

protocol:

step 1: verify server identity step 2: receive messages from server

attack:

if server sends "here's your next message", instead of "here's my identity" then broken client ignores verifying server's identity

## **Matrix vulnerabilties**

one example from [https://nebuchadnezzar-megolm.](https://nebuchadnezzar-megolm.github.io/static/paper.pdf) [github.io/static/paper.pdf](https://nebuchadnezzar-megolm.github.io/static/paper.pdf)

system for confidential multi-user chat

protocol  $+$  goals:

each device (my phone, my desktop) has public key to talk to me, you verify one of my public keys to add devices, my client can forward my other devices' public keys

bug:

when receiving new keys, clients did not check who they were forwarded from correctly

### **on the lab**

## **getting public keys?**

browser talking to websites needs public keys of every single website?

not really feasible, but…

#### **certificate idea**

let's say A has B's public key already.

if C wants B's public key and knows A's already:

A can generate "certificate" for B: "B's public key is XXX" AND Sign(A's private key, "B's public key is XXX")

B send copy of their "certificate" to C (most common idea)

if C trusts A, now C has B's public key if C does not trust A, well, can't trust this either

#### **certificate idea**

let's say A has B's public key already.

if C wants B's public key and knows A's already:

A can generate "certificate" for B: "B's public key is XXX" AND Sign(A's private key, "B's public key is XXX")

B send copy of their "certificate" to C (most common idea)

if C trusts A, now C has B's public key if C does not trust A, well, can't trust this either

#### **certificate idea**

let's say A has B's public key already.

if C wants B's public key and knows A's already:

A can generate "certificate" for B: "B's public key is XXX" AND Sign(A's private key, "B's public key is XXX")

B send copy of their "certificate" to C (most common idea)

if C trusts A, now C has B's public key if C does not trust A, well, can't trust this either
#### **certificate authorities**

websites (and others) go to *certificates authorities* with their public key

certificate authorities sign messages like: "The public key for foo.com is XXX."

signed message called certificate

send certificates to browsers to verify identity

# **example web certificate (1)**

Version: 3 (0x2) Serial Number: 7b:df:f6:ae:2e:d7:db:74:d3:c5:77:ac:bc:44:bf:1b Signature Algorithm: sha256WithRSAEncryption Issuer:

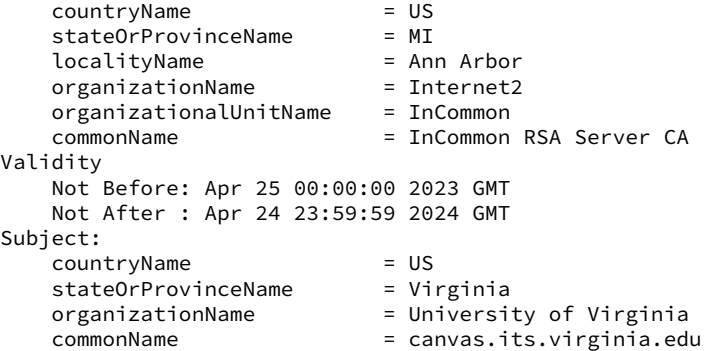

....

X509v3 extensions:

....

X509v3 Subject Alternative Name: DNS:canvas.its.virginia.edu

# **example web certificate (2)**

```
....
    Subject Public Key Info:
        Public Key Algorithm: rsaEncryption
            RSA Public-Key: (2048 bit)
            Modulus:
                00:a2:fb:5a:fb:2d:d2:a7:75:7e:eb:f4:e4:d4:6c:
                94:be:91:a8:6a:21:43:b2:d5:9a:48:b0:64:d9:f7:
                f1:88:fa:50:cf:d0:f3:3d:8b:cc:95:f6:46:4b:42:
....
Signature Algorithm: sha256WithRSAEncryption
Signature Value:
    24:3a:67:c8:0d:ef:eb:8c:eb:ba:8f:d5:11:d2:1e:ea:44:eb:
    fe:af:93:7d:d9:4a:2b:44:a3:7f:47:50:aa:d1:b3:9c:a8:a8:
```

```
....
```
#### **certificate chains**

That certificate signed by "InCommon RSA Server CA"

 $CA =$  certificate authority

so their public key, comes with my OS/browser? not exactly…

they have their own certificate signed by "USERTrust RSA Certification Authority"

and their public key comes with your OS/browser?

(but both CAs now operated by UK-based Sectigo)

# **certificate hierarchy**

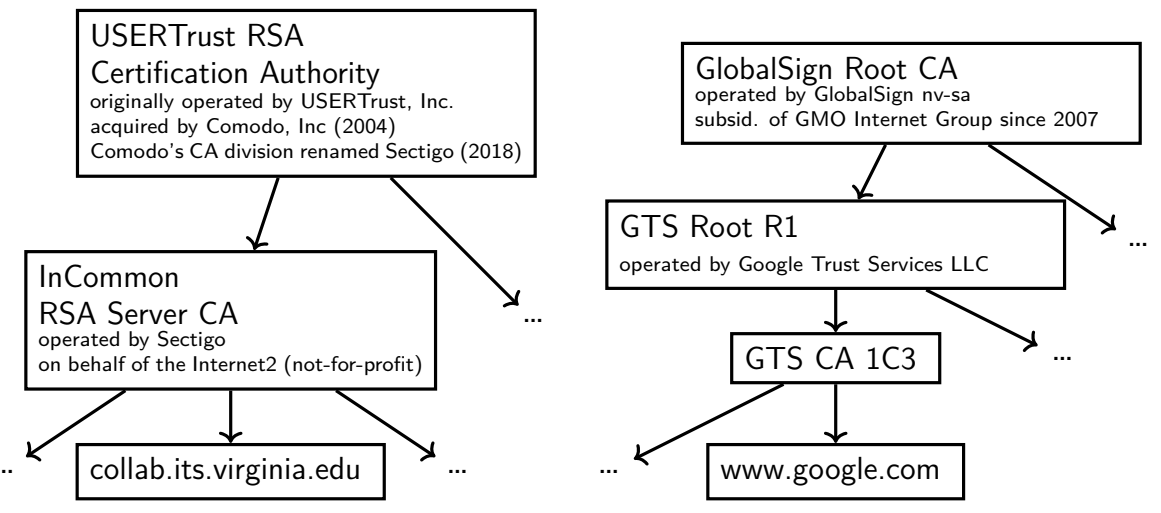

# **certificate hierarchy**

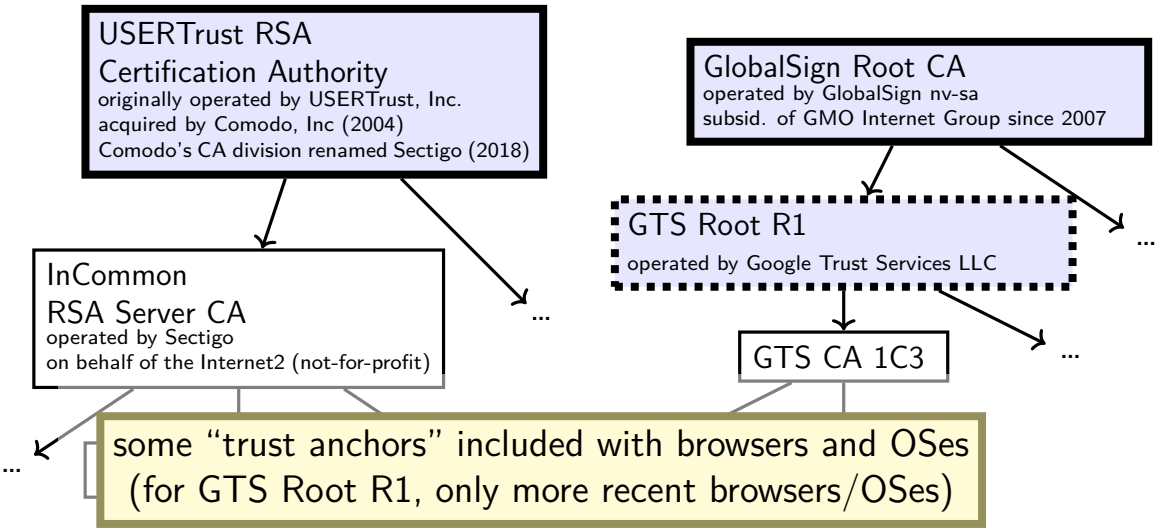

## **how many trust anchors?**

Mozilla Firefox (as of 27 Feb 2023) 155 trust anchors operated by 55 distinct entities

#### Microsoft Windows (as of 27 Feb 2023) 237 trust anchors operated by 86 distinct entities

# **public-key infrastructure**

ecosystem with certificate authorities and certificates for everyone

called "public-key infrastructure"

several of these:

for verifying identity of websites for verifying origin of domain name records (kind-of) for verifying origin of applications in some OSes/app stores/etc. for encrypted email in some organizations

…

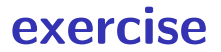

exercise: how should website certificates verify identity?

## **how do certificate authorities verify**

for web sites, set by CA/Browser Forum

organization of:

everyone who ships code with list of valid certificate authorities Apple, Google, Microsoft, Mozilla, Opera, Cisco, Qihoo 360, Brave, … certificate authorities

decide on rules ("baseline requirements") for what CAs do

## **BR domain name identity validation**

options involve CA choosing random value and:

sending it to domain contact (with domain registrar) and receive response with it, or

observing it placed in DNS or website or sent from server in other specific way

exercise: problems this doesn't deal with?

keep their private keys in tamper-resistant hardware

maintain publicly-accessible database of revoked certificates some browsers check these, sometimes

certificate transparency

public logs of every certificate issued some browsers reject non-logged certificates so you can tell if bad certificate exists for your website

'CAA' records in the domain name system can indicate which CAs are allowed to issue certificates in DNS (but CAs apparently not required to use DNSSEC (certificate infrastructure for signing domain name records) when looking this up)

keep their private keys in tamper-resistant hardware

maintain publicly-accessible database of *revoked* certificates some browsers check these, sometimes

certificate transparency

public logs of every certificate issued some browsers reject non-logged certificates so you can tell if bad certificate exists for your website

'CAA' records in the domain name system can indicate which CAs are allowed to issue certificates in DNS (but CAs apparently not required to use DNSSEC (certificate infrastructure for signing domain name records) when looking this up)

keep their private keys in tamper-resistant hardware

maintain publicly-accessible database of revoked certificates some browsers check these, sometimes

#### certificate transparency

public logs of every certificate issued some browsers reject non-logged certificates so you can tell if bad certificate exists for your website

'CAA' records in the domain name system can indicate which CAs are allowed to issue certificates in DNS (but CAs apparently not required to use DNSSEC (certificate infrastructure for signing domain name records) when looking this up)

keep their private keys in tamper-resistant hardware

maintain publicly-accessible database of revoked certificates some browsers check these, sometimes

certificate transparency

public logs of every certificate issued some browsers reject non-logged certificates so you can tell if bad certificate exists for your website

'CAA' records in the domain name system

can indicate which CAs are allowed to issue certificates in DNS (but CAs apparently not required to use DNSSEC (certificate infrastructure for signing domain name records) when looking this up)

# **additional crypto tools**

cryptographic hash functions (summarize data)

'secure' random numbers

key agreement

#### **motivation: summary for signature**

digital signatures typically have size limit

…but we want to sign very large messages

solution: get secure "summary" of message

# **cryptographic hash**

 $hash(M) = X$ 

given X:

hard to find message other than by guessing

given X, M:

hard to find second message so that hash(second message)  $= X$ 

example uses:

substitute for original message in digital signature building message authentication codes

# **password hashing**

cryptographic hash functions need (basically) guessing to 'reverse'

idea: store cryptographic hash of password instead of password attacker who gets hash doesn't get password but can still check entered password is correct

# **password hashing**

cryptographic hash functions need (basically) guessing to 'reverse'

idea: store cryptographic hash of password instead of password attacker who gets hash doesn't get password but can still check entered password is correct

problem: with fast hash function, can try lots of guesses fast

# **password hashing**

cryptographic hash functions need (basically) guessing to 'reverse'

idea: store cryptographic hash of password instead of password attacker who gets hash doesn't get password but can still check entered password is correct

problem: with fast hash function, can try lots of guesses fast

fix: special slow/resource-intensive cryptograph hash functions Argon2i scrypt PBKDF2

#### **random numbers**

need a lot of keys that no one else knows

common task: choose a random number

question: what does random mean here?

#### **cryptographically secure random numbers**

security properties we might want for random numbers:

attacker cannot guess (part of) number better than chance

knowing prior 'random' numbers shouldn't help predict next 'random' numbers

compromising machine now shouldn't reveal older random numbers

#### **exercise: how to generate?**

# **/dev/urandom**

Linux kernel random number generator

collects "entropy" from hard-to-predict events

- e.g. exact timing of  $I/O$  interrupts
- e.g. some processor's built-in random number circuit

turned into as many random bytes as you want

# **turning 'entropy' into random bytes**

lots of ways to do this; one (rough/incomplete) idea:

```
internal variable state
```

```
to add 'entropy'
     state \leftarrow SecureHash(state + entropy)
```

```
to extract value:
```

```
random bytes \leftarrow SecureHash(1 + state)
give bytes that can't be reversed to compute state
```

```
state \leftarrow SecureHash(2 + state)
change state so attacker can't take us back to old state if compromised
```
# **just asymmetric?**

given public-key encryption  $+$  digital signatures...

why bother with the symmetric stuff?

symmetric stuff much faster

symmetric stuff much better at supporting larger messages

## **key agreement**

problem: A has B's public encryption key wants to choose shared secret

some ideas:

A chooses a key, sends it encrypted to B A sends a public key encrypted B, B chooses a key and sends it back

## **key agreement**

problem: A has B's public encryption key wants to choose shared secret

some ideas:

A chooses a key, sends it encrypted to B A sends a public key encrypted B, B chooses a key and sends it back

alternate model:

both sides generate random values derive public-key like "key shares" from values use math to combine "key shares" kinda like  $A + B$  both sending each other public encryption keys

# **Diffie-Hellman key agreement (2)**

A and B want to agree on shared secret

- A chooses random value Y
- A sends public value derived from Y ("key share")
- B chooses random value Z
- B sends public value derived from Z ("key share")
- A combines Y with public value from B to get number
- B combines Z with public value from A to get number and  $b/c$  of math chosen, both get same number

# **Diffie-Hellman key agreement (1)**

math requirement:

some f, so  $f(f(X, Y), Z) = f(f(X, Z), Y)$ (that's hard to invert, etc.)

choose X in advance and: A randomly chooses *Y*  $\begin{array}{c} \mid$  B randomly chooses *Z*<br>A sends  $f(X, Y)$  to B  $\mid$  B sends  $f(X, Z)$  to A A sends  $f(X, Y)$  to B A computes  $f(f(X, Z), Y)$  B computes  $f(f(X, Y), Z)$ 

#### **key agreement and asym. encryption**

can construct public-key encryption from key agreeement

private key: generated random value Y public key: key share generated from that Y

## **key agreement and asym. encryption**

can construct public-key encryption from key agreeement

private key: generated random value Y

public key: key share generated from that Y

 $PE(pubic key, message) =$ generate random value Z combine with public key to get shared secret use symmetric encryption  $+$  MAC using shared secret as keys output: (key share generated from Z) (sym. encrypted data) (mac tag)

## **key agreement and asym. encryption**

can construct public-key encryption from key agreeement

private key: generated random value Y

public key: key share generated from that Y

 $PE(public key, message) =$ generate random value Z combine with public key to get shared secret use symmetric encryption  $+$  MAC using shared secret as keys output: (key share generated from Z) (sym. encrypted data) (mac tag)

 $PD(private key, message) =$ extract (key share generated from Z) combine with private key to get shared secret, ... **105** 105

# **typical TLS handshake**

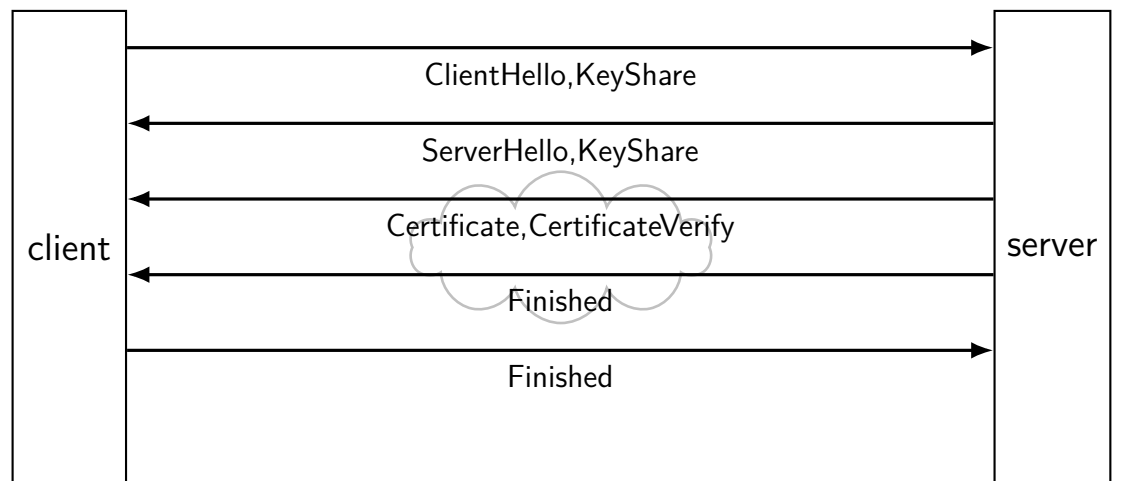

# **typical TLS handshake**

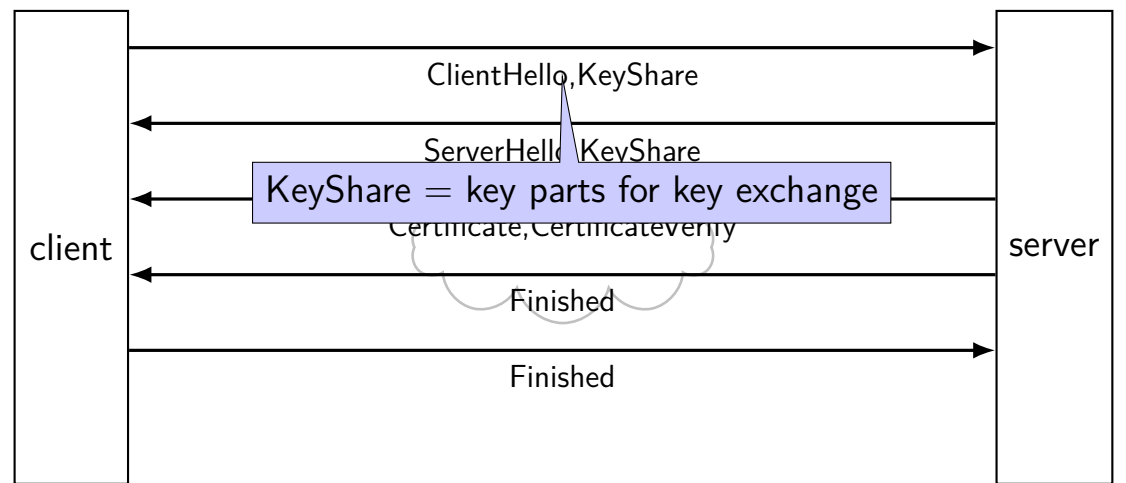
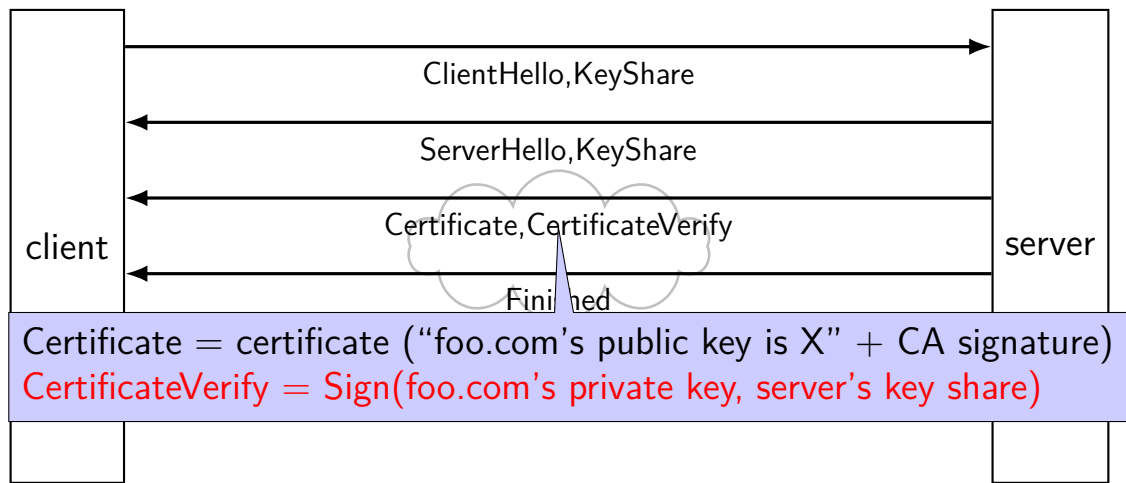

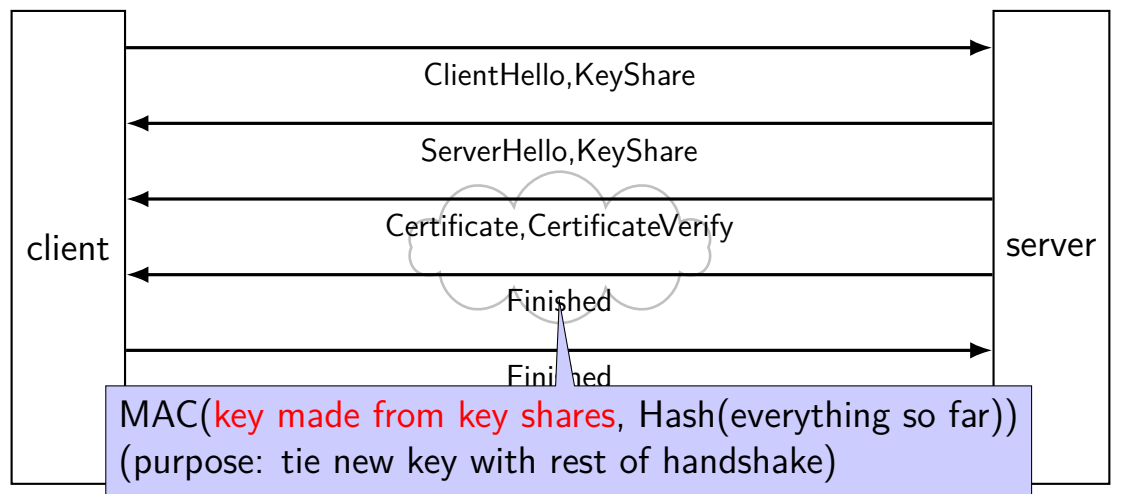

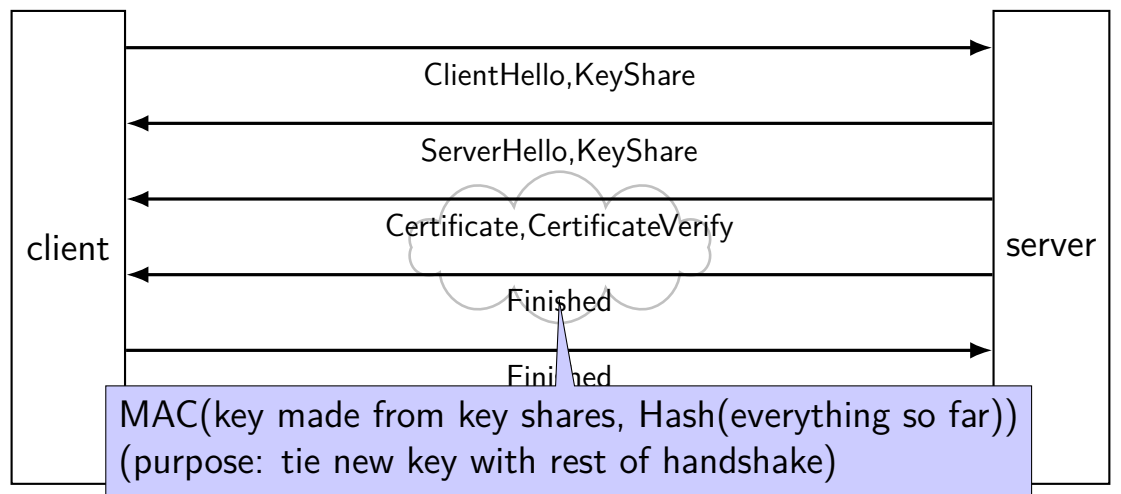

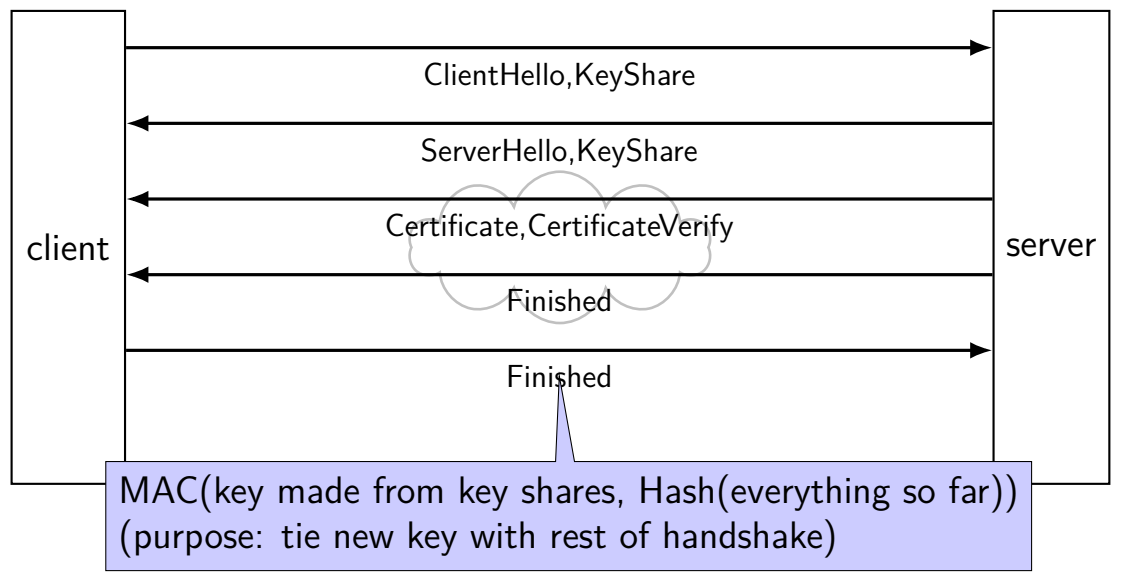

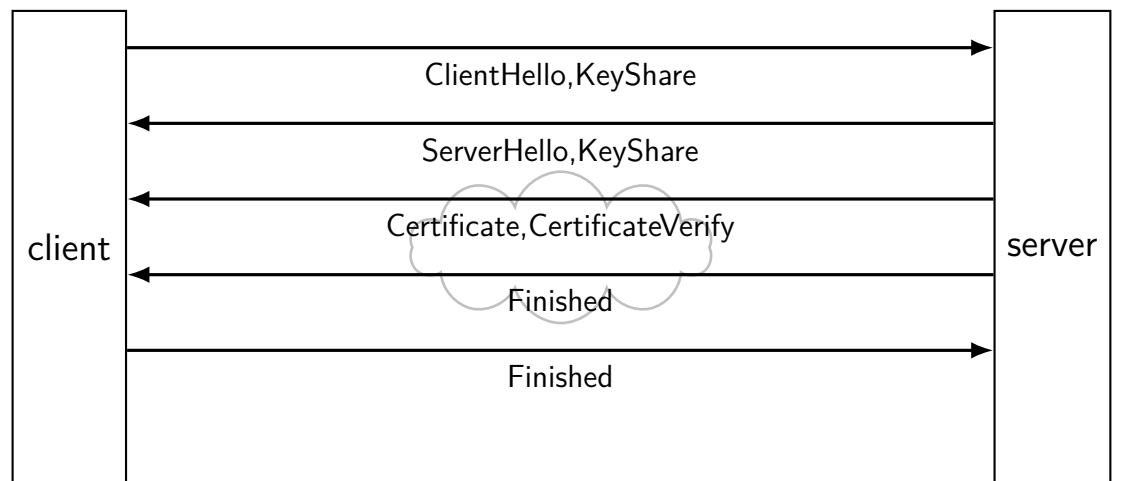

### **TLS: after handshake**

use key shares results to get **several** keys take hash(something  $+$  shared secret) to derive each key

separate keys for each direction (server  $\rightarrow$  client and vice-versa)

often separate keys for encryption and MAC

later messages use encryption  $+$  MAC  $+$  nonces

# **things modern TLS usually does**

(not all these properties provided by all TLS versions and modes)

```
confidentiality/authenticity
     server = one ID'd by certificate
     client = same throughout whole connection
```
#### forward secrecy

can't decrypt old conversations (data for KeyShares is temporary)

#### fast

most communication done with more efficient symmetric ciphers 1 set of messages back and forth to setup connection

# **denial of service (1)**

so far: worried about network attacker disrupting confidentiality/authenticity

what if we're just worried about just breaking things

well, if they control network, nothing we can do…

but often worried about less

# **denial of service (2)**

if you just want to inconvenience…

attacker just sends lots of stuff to my server

my server becomes overloaded?

my network becomes overloaded?

but: doesn't this require a lot of work for attacker?

exercise: why is this often not a big obstacle

### **denial of service: asymmetry**

work for attacker  $>$  work for defender

how much computation per message? complex search query? something that needs tons of memory? something that needs to read tons from disk?

how much sent back per message?

resources for attacker  $>$  resources of defender

how many machines can attacker use?

### **denial of service: reflection/amplification**

instead of sending messages directly…attacker can send messages "from" you to third-party

third-party sends back replies that overwhelm network

example: short DNS query with lots of things in response

" amplification"  $=$ 

third-party inadvertantly turns small attack into big one

### **firewalls**

don't want to expose network service to everyone?

solutions:

service picky about who it accepts connections from filters in OS on machine with services filters on router

later two called "firewalls"

### **firewall rules examples?**

ALLOW tcp port 443 (https) FROM everyone

ALLOW tcp port 22 (ssh) FROM my desktop's IP address

BLOCK tcp port 22 (ssh) FROM everyone else

ALLOW from address X to address Y

# **network security summary (1)**

communicating securely with math

secret value (shared key, public key) that attacker can't have symmetric: shared keys used for (de)encryption  $+$  auth/verify; fast asymmetric: public key used by any for encrypt  $+$  verify; slower asymmetric: private key used by holder for decrypt  $+$  sign: slower

protocol attacks — repurposing encrypt/signed/etc. messages

certificates — verifiable forwarded public keys

key agreement — for generated shared-secret "in public" publish key shares from private data combine private data with key share for shared secret

# **network security summary (2)**

TLS: combine all cryptography stuff to make "secure channel"

denial-of-service — attacker just disrupts/overloads (not subtle)

firewalls

### **backup slides**

### **backup slides**

# **URLs and HTTP (1)**

http://www.foo.com:80/foo/bar?quux#q1

lookup IP address of www.foo.com

connect via TCP to port 80: GET /foo/bar?quux HTTP/1.1 Host: www.foo.com:80

# **URLs and HTTP (1)**

http://www.foo.com:80/foo/bar?quux#q1

lookup IP address of www.foo.com

connect via TCP to port 80: GET /foo/bar?quux HTTP/1.1 Host: www.foo.com:80

# **URLs and HTTP (1)**

http://www.foo.com:80/foo/bar?quux#q1

lookup IP address of www.foo.com

connect via TCP to port 80: GET /foo/bar?quux HTTP/1.1 Host: www.foo.com:80

exercise: why include the Host there?

# **spoofing**

if I only allow connections from my desktop's IP addresses, how would you attack this?

hint: how do we know what address messages come from?

### **link layer reliablity?**

Ethernet  $+$  Wifi have checksums

- Q1: Why doesn't this give us uncorrupted messages? Why do we still have checksums at the higher layers?
- Q2: What's a benefit of doing this if we're also doing it in the higher layer?

# **link layer quality of service**

if frame gets…

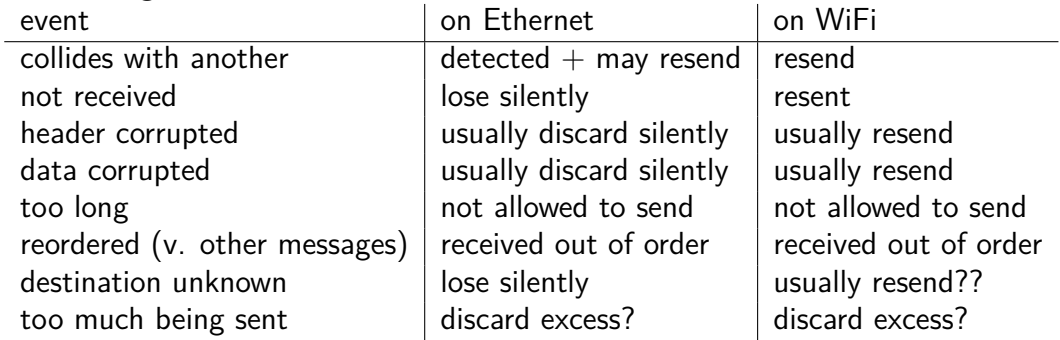

# **network layer quality of service**

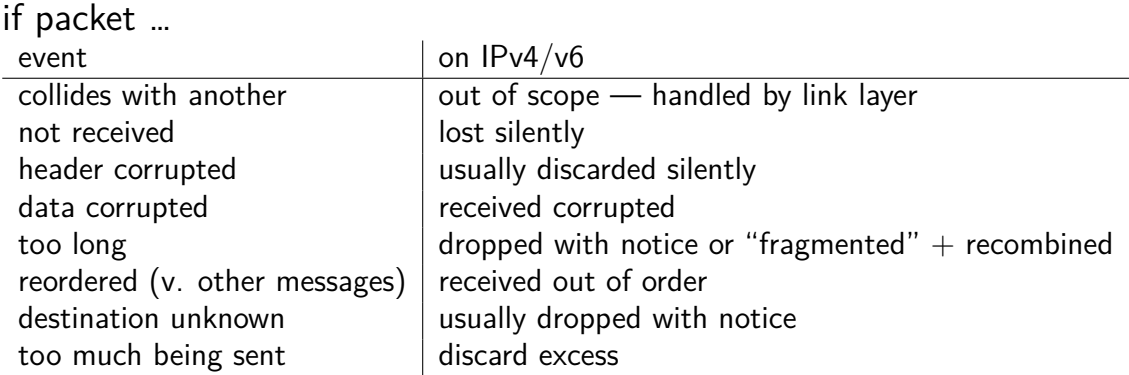

# **network layer quality of service**

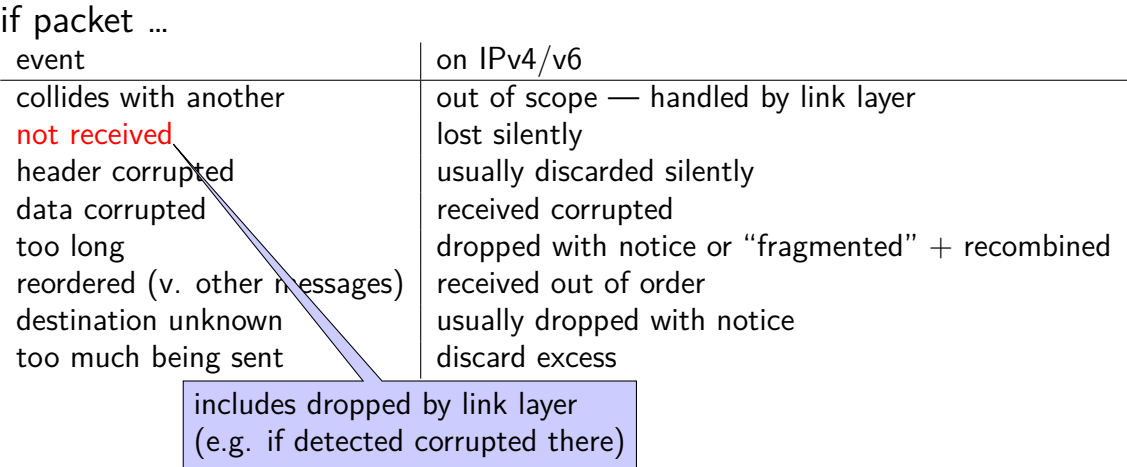

### **firewalls**

don't want to expose network service to everyone?

solutions:

service picky about who it accepts connections from filters in OS on machine with services filters on router

later two called "firewalls"

### **firewall rules examples?**

ALLOW tcp port 443 (https) FROM everyone

- ALLOW tcp port 22 (ssh) FROM my desktop's IP address
- BLOCK tcp port 22 (ssh) FROM everyone else
- ALLOW from address X to address Y

t

# **querying the root**

\$ dig +trace +all www.cs.virginia.edu

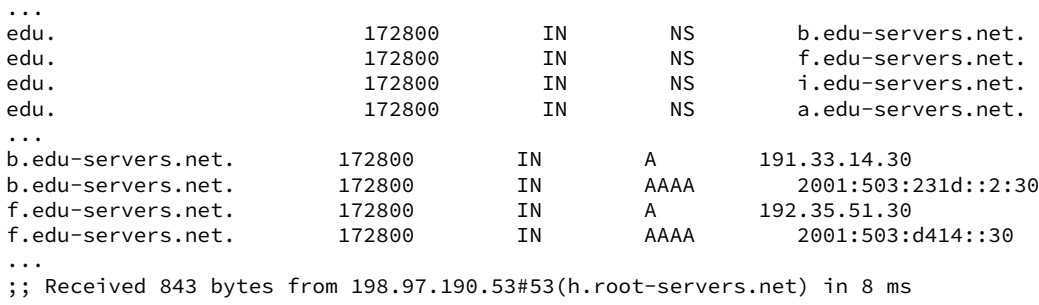

...

# **querying the edu**

\$ dig +trace +all www.cs.virginia.edu ... virginia.edu. 172800 IN NS nom.virginia.edu. virginia.edu. 172800 IN NS uvaarpa.virginia.edu. 172800 IN NS eip-01-aws.net.virginia.edu. nom.virginia.edu. 172800 IN A 128.143.107.101 uvaarpa.virginia.edu. 172800 IN A 128.143.107.117 eip-01-aws.net.virginia.edu. 172800 IN A 44.234.207.10 ;; Received 165 bytes from 192.26.92.30#53(c.edu-servers.net) in 40 ms ...

### **querying virginia.edu+cs.virginia.edu**

\$ dig +trace +all www.cs.virginia.edu

...

cs.virginia.edu. 3600 IN NS coresrv01.cs.virginia.edu. coresrv01.cs.virginia.edu. 3600 IN A 128.143.67.11 ;; Received 116 bytes from 44.234.207.10#53(eip-01-aws.net.virginia.edu) in 72 ms

www.cs.Virginia.EDU. 172800 IN A 128.143.67.11<br>cs.Virginia.EDU. 172800 IN NS coresrv01.cs.Vir; cs.Virginia.EDU. 172800 IN NS coresrv01.cs.Virginia.EDU. coresrv01.cs.Virginia.EDU. 172800 IN A 128.143.67.11 ;; Received 151 bytes from 128.143.67.11#53(coresrv01.cs.virginia.edu) in 4 ms

# **querying typical ISP's resolver**

\$ dig www.cs.virginia.edu ... ;; ANSWER SECTION: www.cs.Virginia.EDU. 7183 IN A 128.143.67.11 ..

cached response

valid for 7183 more seconds

after that everyone needs to check again

### **'connected' UDP sockets**

```
int fd = socket(AFINET, SOCK DGRAM, 0);struct sockaddr in my addr= ...;
/* set local IP address + port */bind(fd, &my addr, sizeof(my addr))
struct sockaddr in to addr = ...;
connect(fd, &to addr); /* set remote IP address + port */
   /* doesn't actually communicate with remote address yet */...
int count = write(fd, data, data_size);
// OR
int count = send(fd, data, data size, 0 /* flags */);
   \frac{1}{x} single message -- sent ALL AT ONCE */
int count = read(fd, buffer, buffer size);
// OR
int count = recv(fd, buffer, buffer_size, 0 /* flags */);
   /* receives whole single message ALL AT ONCE */
```
### **UDP sockets on IPv4**

```
int fd = socket(AFINET, SOCK DGRAM, 0);struct sockaddr in my addr= ...;
\frac{1}{x} set local IP address + port \frac{x}{x}if (0 := \text{bind}(fd, \text{kmy} \text{addr}, \text{sizeof}(my \text{addr})))handle error():
...
struct sockaddr in to addr = ...;
    \frac{1}{x} send a message to specific address \frac{x}{x}int bytes sent = sendto(fd, data, data_size, 0 /* flags */,
    &to addr, sizeof(to addr)):
struct sockaddr in from addr = ...;
    \frac{1}{x} receive a message + learn where it came from \frac{x}{x}int bytes recvd = recvfrom(fd, &buffer[0], buffer_size, 0,
    &from_addr, sizeof(from_addr));
...
```
#### **what about non-local machines?**

when configuring network specify:

range of addresses to expect on local network 128.148.67.0-128.148.67.255 on my desktop "netmask"

gateway machine to send to for things outside my local network 128.143.67.1 on my desktop my desktop looks up the corresponding MAC address

### **routes on my desktop**

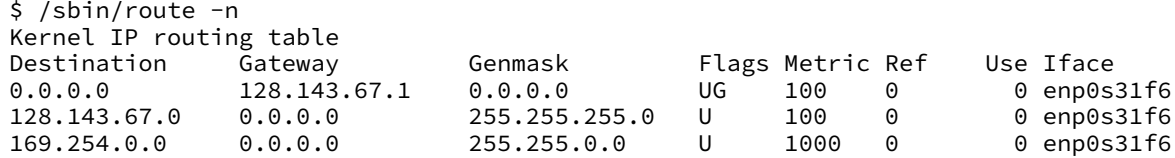

network configuration says:

(line 2) to get to 128.143.67.0–128.143.67.255, send directly on local network

"genmask" is mask (for bitwise operations) to specify how big range is

(line 3) to get to 169.254.0.0–169.254.255.255, send directly on local network

(line 1) to get anywhere else, use "gateway"  $128.143.67.1$
# **querying the root**

\$ dig +trace +all www.cs.virginia.edu

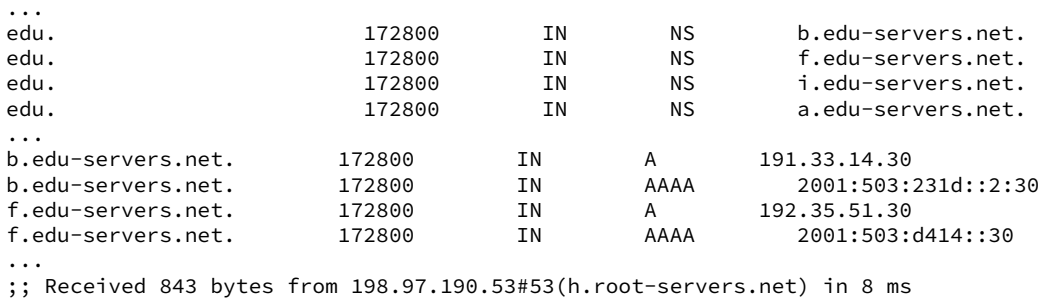

...

# **querying the edu**

\$ dig +trace +all www.cs.virginia.edu ... virginia.edu. 172800 IN NS nom.virginia.edu. virginia.edu. 172800 IN NS uvaarpa.virginia.edu. virginia.edu. 172800 IN NS eip-01-aws.net.virginia.edu. nom.virginia.edu. 172800 IN A 128.143.107.101 uvaarpa.virginia.edu. 172800 IN A 128.143.107.117 eip-01-aws.net.virginia.edu. 172800 IN A 44.234.207.10 ;; Received 165 bytes from 192.26.92.30#53(c.edu-servers.net) in 40 ms ...

# **querying virginia.edu+cs.virginia.edu**

\$ dig +trace +all www.cs.virginia.edu

...

cs.virginia.edu. 3600 IN NS coresrv01.cs.virginia.edu. coresrv01.cs.virginia.edu. 3600 IN A 128.143.67.11 ;; Received 116 bytes from 44.234.207.10#53(eip-01-aws.net.virginia.edu) in 72 ms

www.cs.Virginia.EDU. 172800 IN A 128.143.67.11<br>cs.Virginia.EDU. 172800 IN NS coresrv01.cs.Vir; cs.Virginia.EDU. 172800 IN NS coresrv01.cs.Virginia.EDU. coresrv01.cs.Virginia.EDU. 172800 IN A 128.143.67.11 ;; Received 151 bytes from 128.143.67.11#53(coresrv01.cs.virginia.edu) in 4 ms

# **querying typical ISP's resolver**

\$ dig www.cs.virginia.edu ... ;; ANSWER SECTION: www.cs.Virginia.EDU. 7183 IN A 128.143.67.11 ..

cached response

valid for 7183 more seconds

after that everyone needs to check again

```
int server socket fd = socket(AF_INET, SOCK_STREAM, IPPROTO_TCP);
struct sockaddr in addr:
addr.sin family = AF INET;
addr.sin addr.s addr = INADDR ANY; /* "any address I can use" *//* or: addr.s addr.in addr = INADDR LOOPBACK (127.0.0.1) */
   /* or: addr.s addr.in addr = htonl(...); */
addr.sin port = htons(9999); /* port number 9999 */if (bind(server socket fd, &addr, sizeof(addr)) < 0) {
   /* handle error */
}
listen(server_socket_fd, MAX_NUM_WAITING);
...
int socket_fd = accept(server socket fd, NULL):
```

```
int server socket fd = socket(AF_INET, SOCK_STREAM, IPPROTO_TCP);
struct sockaddr in addr:
addr.sin family = AF INET;
addr.sin addr.s addr = INADDR ANY; /* "any address I can use" */
    /* or: addr.s addr.\overline{in} addr = INADDR LOOPBACK (127.0.0.1) */
    /* or: addr.s addr.in addr = htonl(...); */
addr.sin port = htons(9999); /* port number 9999 */if (bind(server_socket_fd, &addr, sizeof(addr)) < 0) {
    /* handle error */
}
lister<mark>|INADDR_ANY: accept connections for any address I can!</mark>
...
\frac{1}{\pi} alternative: specify specific address
```

```
int server socket fd = socket(AF_INET, SOCK_STREAM, IPPROTO_TCP);
struct sockaddr in addr:
addr.sin family = AF INET;
addr.sin addr.s addr = INADDR ANY; /* "any address I can use" */
    /* or: addr.s addr.in addr = INADDR LOOPBACK (127.0.0.1) */
    /* or: addr.s addr.in addr = htonl(...); */
addr.sin port = htons(9999); /* port number 9999 */if (bind(server_socket_fd, &addr, sizeof(addr)) < 0) {
    /* handle error */
}
<code>lis</code> <code>bind</code> to 127.0.0.1? only accept connections from same machine
...
\frac{1}{1} what we recommend for FTP server assignment
```

```
int server socket fd = socket(AF_INET, SOCK_STREAM, IPPROTO_TCP);
struct sockaddr in addr:
addr.sin family = AF INET;
addr.sin addr.s addr = INADDR ANY; /* "any address I can use" */
   /* or: addr.s addr.in addr = INADDR LOOPBACK (127.0.0.1) */
   /* or: addr.s addr.in addr = htonl(...); */
addr.sin port = htons(9999); /* port number 9999 */
if (bind(server socket fd, &addr, sizeof(addr)) < 0) {
   /* handle error */
}
listen(servchoose the number of unaccepted connections
...
int socket_fd = accept(server_socket_fd, NULL);
```

```
int sock fd;
```

```
server = /* code on later slide */;
sock fd = socket(AF INET, \frac{\pi}{1}Pv4 \frac{\pi}{1}SOCK STREAM, /* byte-oriented */
    IPPROTO_TCP
);
if (sock fd < 0) { /* handle error */ }
struct sockaddr_in addr;
addr.sin family = AF INET;
addr.sin addr.s addr = htonl(2156872459); /* 128.143.67.11 */
addr.sin port = htons(80); /* port 80 */
if (connect(sock fd, (struct sockaddr*) &addr, sizeof(addr)) {
    /* handle error */
}
DoClientStuff(sock_fd); /* read and write from sock_fd */
```

```
int sock fd;
```

```
server = /* code on later slide */;
sock fd = socket(AF INET, /* IPv4 */SOCK STREAM, /* byte-oriented */IPPROTO_TCP
);
if \text{--} 16 \leq 0 f \text{--} 18 pandle error f \text{--} 1st snecify TCP (byte-orien
st specify TCP (byte-oriented) instead of UDP ('datagram' oriented)
addr.sin addr.s addr = htonl(2156872459); /* 128.143.67.11 */
addr.sin port = htons(80); /* port 80 */
if (connect(sock fd, (struct sockaddr*) &addr, sizeof(addr)) {
    /* handle error */
}
DoClientStuff(sock_fd); /* read and write from sock_fd */specify IPv4 instead of IPv6 or local-only sockets
```

```
int sock fd;
server = /* cod htonl/s = host-to-network long/short
sock_fd = socke <sub>ne</sub>
    AF_INET, /* IPv4 */
network byte order = big endian
    SOCK_STREAM, /* byte-oriented */
    IPPROTO_TCP
);
if (sock_fd < 0) { /* handle error */ }
struct sockaddr_in addr;
addr.sin family = AF INET;
addr.sin addr.s addr = htonl(2156872459); /* 128.143.67.11 */
addr.sin port = htons(80); /* port 80 */
if (connect(sock fd, (struct sockaddr*) &addr, sizeof(addr)) {
    /* handle error */
}
DoClientStuff(sock_fd); /* read and write from sock_fd */
```

```
int sock fd;
\texttt{server} = / struct representing IPv4 address + port number
sock_fd = declare
    AF<sub>I</sub>NE\frac{1}{2} \frac{1}{2} \frac{1}{2}SOCK_STREAM 7 ip on Linux for docs
    IPPROTO_TCP
);
if (sock_fd < 0) { /* handle error */ }
struct sockaddr in addr;
addr.\sin family = AF INET;
addr.sin addr.s addr = htonl(2156872459); /* 128.143.67.11 */
addr.sin port = htons(80); /* port 80 */
if (connect(sock fd, (struct sockaddr*) &addr, sizeof(addr)) {
    /* handle error */
}
DoClientStuff(sock_fd); /* read and write from sock_fd */declared in <netinet/in.h>
```

```
139
```
# **echo client/server**

```
void client_for_connection(int socket_fd) {
    int n; char send buf[MAX SIZE]; char recv buf[MAX SIZE];
    while (prompt_for_input(send_buf, MAX_SIZE)) {
        n = write(socket_fd, send_buf, strlen(send_buf));
        if (n != strlen(send buf)) \{...error?...}
        n = read(socket_fd, recv_buf, MAX_SIZE);
        if (n <= 0) return; // error or EOF
        write(STDOUT FILENO, recv buf, n);
    }
}
```

```
void server for connection(int socket fd) {
    int read count, write count; char request buf[MAX SIZE];
   while (1) {
        read count = read(socket_fd, request_buf, MAX_SIZE);
        if (read count \leq 0) return; // error or EOF
        write count = write(socket fd, request buf, read count);
        if (read_count != write_count) {...error?...}
    }
```
# **echo client/server**

```
void client_for_connection(int socket_fd) {
    int n; char send buf[MAX SIZE]; char recv buf[MAX SIZE];
    while (prompt_for_input(send_buf, MAX_SIZE)) {
        n = write(socket_fd, send_buf, strlen(send_buf));
        if (n != strlen(send_buf)) {...error...}n = read(socket_fd, recv_buf, MAX_SIZE);
        if (n <= 0) return; // error or EOF
        write(STDOUT FILENO, recv buf, n);
    }
}
```

```
void server for connection(int socket fd) {
    int read count, write count; char request buf[MAX SIZE];
    while (1) {
        read count = read(socket_fd, request_buf, MAX_SIZE);
        if (read count \leq 0) return; // error or EOF
        write count = write(socket fd, request buf, read count);
        if (read_count != write_count) {...error?...}
    }
```
# **echo client/server**

```
void client_for_connection(int socket_fd) {
    int n; char send buf[MAX SIZE]; char recv buf[MAX SIZE];
    while (prompt_for_input(send_buf, MAX_SIZE)) {
        n = write(socket_fd, send_buf, strlen(send_buf));
        if (n != strlen(send buf)) \{...error?...}
        n = read(socket_fd, recv_buf, MAX_SIZE);
        if (n <= 0) return; // error or EOF
        write(STDOUT FILENO, recv buf, n);
    }
}
```

```
void server for connection(int socket fd) {
    int read count, write count; char request buf[MAX SIZE];
    while (1) {
        read count = read(socket fd, request buf, MAX SIZE);
        if (read_count <= 0) return; // error or EOF
        write count = write(sockets~fd, request~buf, read~count);if (read count != write count) \{ \ldotserror?...}
    }
```

```
/* example (hostname, portname) = ('127.0.0.1", '443") */
const char *hostname; const char *portname;
...
struct addrinfo *server;
struct addrinfo hints;
int rv;
memset(&hints, 0, sizeof(hints));
hints.ai family = AF INET; /* for IPv4 */
/* or: */ hints.ai family = AF INET6; /* for IPv6 */
/* or: */ hints.ai family = AF UNSPEC; /* I don't care */
hints.ai flags = AI PASSIVE;
```

```
rv = getaddrinfo(hostname, portname, &hints, &server);
if (rv != 0) { /* handle error */ }
```

```
\frac{\pi}{2} example (hostname, portname) = ("127.0.0.1", "443") */
const char *hostname; const char *portname;
...
struct addrinfo *server;
struct addrinfo hints;
int rv;
memset(&hints, 0, sizeof(hints));
hints.ai family = AF INET; /* for IPv4 */
/* or: */ hints.ai family = AF INET6; /* for IPv6 */
\gamma^* or: ^*/ hints.ai_family = AF_UNSPEC: /* I don't care */
hints.ai_flags =<mark>| hostname could also be NULL</mark>
rv = getaddrinfo<mark>|'"Edil" use di possible duclesses [</mark>ver);
if (rv != 0) { / only makes sense for
                   means "use all possible addresses"
                   only makes sense for servers
```

```
\frac{\pi}{2} example (hostname, portname) = ("127.0.0.1", "443") */
const char *hostname; const char *portname;
...
struct addrinfo *server;
struct addrinfo hints;
int rv;
memset(&hints, 0, sizeof(hints));
hints.ai family = AF INET; /* for IPv4 */
/* or: */ hints.ai family = AF INET6; /* for IPv6 */
/* or: */ hints.ai_family = AF_UNSPEC: /* I don't care */
hints.ai_flags<mark>|portname could also be NULL</mark>
rv = getaddrin \begin{cases} \text{if } v \neq 0 \\ \text{if } v \neq 0 \end{cases}if (rv != 0) { only makes sense for s
                 means "choose a port number for me"
                 only makes sense for servers
```
 $\frac{\pi}{2}$  example (hostname, portname) = ("127.0.0.1", "443") \*/ const char \*home AL DACCU/F "I's assembly a eshat chan in AI\_PASSIVE: "I'm going to use bind" struct addrinfo \*server; struct addrinfo hints; int rv;

```
memset(&hints, 0, sizeof(hints));
hints.ai family = AF INET; /* for IPv4 */
/* or: */ hints.ai family = AF INET6; /* for IPv6 */
/* or: */ hints.ai family = AF UNSPEC; /* I don't care */
hints.ai flags = AI PASSIVE;
```

```
rv = getaddrinfo(hostname, portname, &hints, &server);
if (rv != 0) { /* handle error */ }
```
#### **connection setup: server, addrinfo**

```
struct addrinfo *server;
... getaddrinfo(...) ...
int server socket fd = socket(
    server−>ai_family,
    server−>ai_sockttype,
    server−>ai_protocol
);
if (bind(server_socket_fd, ai−>ai_addr, ai−>ai_addr_len)) < 0) {
    /* handle error */
}
listen(server_socket_fd, MAX_NUM_WAITING);
...
int socket fd = accept(server socket fd, NULL);
```

```
int sock fd;
struct addrinfo *server = /* code on next slide */;
sock fd = socket(server−>ai_family,
    // ai family = AF INET (IPv4) or AF INET6 (IPv6) or \dotsserver−>ai_socktype,
    // ai_socktype = SOCK_STREAM (bytes) or \dotsserver−>ai_prototcol
    // ai protocol = IPPROTO TCP or \dots);
if (sock_fd < 0) { /* handle error */ }
if (connect(sock_fd, server−>ai_addr, server−>ai_addrlen) < 0) {
   /* handle error */
}
freeaddrinfo(server);
DoClientStuff(sock_fd); /* read and write from sock_fd */
close(sock_fd);
```

```
int sock fd;
struct addrinfo *server = /* code on next slide */;
sock fd = socket(server−>ai_family,
       // ai_family = AF_INET (IPv4) or AF_INET6 (IPv6) or ...
     server−>ai_socktype,
       // ai socktype = SOCK STREAM (bytes) or \ldotsser<del>ver−>ai_prototcol</del>
       \overline{\phantom{x}} addrinfo contains all information needed to setup socket
);
if \left(\frac{1}{2} \right)^{3} (socket in the error of \frac{1}{2} ) \frac{1}{2} (socket in \frac{1}{2} ) \frac{1}{2} (socket in \frac{1}{2} ) \frac{1}{2} (socket in \frac{1}{2} ) \frac{1}{2} (socket in \frac{1}{2} ) \frac{1}{2} (socket in \frac{1}{2} )
if (con<mark>nectural server=</mark>aid iPv6 and IPv6
      \alpha^* handles DNS names, service names
}
freeaddrinfo(server);
DoClientStuff(sock_fd); /* read and write from sock_fd */close(sock_fd);
         set by getaddrinfo function (next slide)
```

```
int sock fd;
struct addrinfo *server = /* code on next slide */;
sock fd = socket(server−>ai_family,
    // ai family = AF INET (IPv4) or AF INET6 (IPv6) or \dotsserver−>ai_socktype,
    // ai_socktype = Sock STREAM (bytes) or \ldotsserver−>ai_prototcol
    // ai protocol = IPPROTO TCP or \dots);
if (sock_fd < 0) { /* handle error */ }
if (connect(sock_fd, server−>ai_addr, server−>ai_addrlen) < 0) {
   /* handle error */
}
freeaddrinfo(server);
DoClientStuff(sock_fd); /* read and write from sock_fd */
close(sock_fd);
                                                                  143
```

```
int sock_fd;<br>struct addr<del>i</del>
struct addrinfo *server = /* code on next slide */;
sock_fd = s<mark>q</mark> type of struct depends whether IPv6 or IPv4
    server−<mark>L</mark>
     // ai family = AF INET (IPv4) or AF INET6 (IPv6) or ...
    server−>ai_socktype,
     // ai_socktype = SOCK_STREAM (bytes) or \dotsserver−>ai_prototcol
     // ai protocol = IPPROTO TCP or \dots);
if (sock_fd < 0) { /* handle error */ }
if (connect(sock_fd, server−>ai_addr, server−>ai_addrlen) < 0) {
    \frac{x}{x} handle error x}
freeaddrinfo(server);
DoClientStuff(sock_fd); /* read and write from sock_fd */close(sock_fd);
              ai_addr points to struct representing address
```

```
int sock fd;
st \overline{\phantom{a}}so<mark>t</mark> call this function to free everything
    server−>ai_family,
     // ai family = AF INET (IPv4) or AF INET6 (IPv6) or ...
    server−>ai_socktype,
     // ai_socktype = SOCK_STREAM (bytes) or \dotsserver−>ai_prototcol
     // ai protocol = IPPROTO TCP or \dots);
   (sock_fd < 0) { /* handle error */ }
if (connect(sock_fd, server−>ai_addr, server−>ai_addrlen) < 0) {
    \frac{x}{x} handle error \frac{x}{x}}
freeaddrinfo(server);
DoClientStuff(sock_fd); /* read and write from sock_fd */close(sock_fd);
   since addrinfo contains pointers to dynamically allocated memory,
                                                                    143
```
## **connection setup: lookup address**

```
/* example hostname, portname = "www.cs.virginia.edu", "443" */
const char *hostname; const char *portname;
...
struct addrinfo *server;
struct addrinfo hints;
int rv;
memset(&hints, 0, sizeof(hints));
hints.ai family = AF UNSPEC; /* for IPv4 OR IPv6 */
// hints.ai family = AF INET4; /* for IPv4 only */
hints.ai socktype = SOCK STREAM; /* byte-oriented --- TCP * /rv = getaddrinfo(hostname, portname, &hints, &server);
if (rv != 0) { /* handle error */ }
```
/\* eventually freeaddrinfo(result) \*/

## **connection setup: lookup address**

```
/* example hostname, portname = "www.cs.virginia.edu", "443" */
const char *hostname; const char *portname;
...
struct addrinfo *server;
struct addrinfo hints;
int rv;
memset(&hints, 0, sizeof(hints));
hints.ai family = AF_UNSPEC; /* for IPv4 OR IPv6 */
// hints.q \rightarrow 1hints.ai socktype = SOCK STREAM; /* byte-oriented --- TCP */
rv = getaddrinfo(hostname, portname, &hints, &server);
if (rv != 0) { /* handle error */ }
          NB: pass pointer to pointer to addrinfo to fill in
```

```
/* eventually freeaddrinfo(result) */
```
## **connection setup: lookup address**

 $\frac{x}{x}$  example hostname, portname = "www.cs.virginia.edu", "443" \*/  $const$   $\overline{A}$   $\overline{A}$   $\overline{B}$   $\overline{B}$  ... AF\_UNSPEC: choose between IPv4 and IPv6 for me struct<mark>|</mark> AF\_INET, AF\_INET6: choose IPv4 or IPV6 respectively struct<del>laughtens him</del> int rv; memset(&hints, 0, sizeof(hints)); hints.ai family = AF UNSPEC;  $/*$  for IPv4 OR IPv6  $*/$ // hints.ai family = AF INET4; /\* for IPv4 only \*/ hints.ai socktype = SOCK STREAM; /\* byte-oriented ---  $TCP * /$ rv = getaddrinfo(hostname, portname, &hints, &server);

if (rv != 0) {  $/*$  handle error  $*/$  }

/\* eventually freeaddrinfo(result) \*/

#### **connection setup: multiple server addresses**

```
struct addrinfo *server;
```

```
...
rv = getaddrinfo(hostname, portname, &hints, &server);
if (rv != 0) { /* handle error */ }
for (struct addrinfo *current = server; current != NULL;
      current = current−>ai_next) {
    sock fd = socket(current−>ai family, current−>ai socktype, current−
    if (sock fd < 0) continue;
    if (connect(sock_fd, current−>ai_addr, current−>ai_addrlen) == 0) {
        break;
    }
    close(sock_fd); // connect failed
}
freeaddrinfo(server);
DoClientStuff(sock_fd);
close(sock_fd);
```
#### **connection setup: multiple server addresses**

```
struct addrinfo *server;
```

```
...
rv = getaddrinfo(hostname, portname, &hints, &server);
if (rv != 0) { /* handle error */ }
for (struct addrinfo *current = server; current != NULL;
      current = current−>ai_next) {
    sock fd = socket(current–>ai family, current−>ai socktype, current−
    if (sock fd < 0) continue;
    if (connect(sock_fd, current−>ai_addr, current−>ai_addrlen) == 0) {
        break;
    }
    <sup>clos</sup>addrinfo is a linked list
}
freeadd name can correspond to multiple addresses
DoClient example: redund
<sup>DoClien</sup>, example: redundant copies of web server
         example: an IPv4 address and IPv6 address
                                                                      145
```
# **connection setup: old lookup function**

```
/* example hostname, portnum= "www.cs.virginia.edu", 443*/
const char *hostname; int portnum;
...
struct hostent *server ip;
server ip = gethostbyname(hostname);if (server ip == NULL) { /* handle error */ }
struct sockaddr in addr;
```

```
addr.s addr = *(struct in addr*) server ip->h addr list[0];
addr.sin port = htons(portnum);
sock fd = socket(AF_INET, SOCK_STREAM, IPPROTO_TCP);
connect(sock fd, &addr, sizeof(addr));
```
...

# **aside: on server port numbers**

Unix convention: must be root to use ports 0–1023 root  $=$  superuser  $=$  'adminstrator user'  $=$  what sudo does

so, for testing: probably ports *>* 1023